UNIVERSIDADE FEDERAL DA PARAIBA

CENTRO DE CIENCIAS E TECNOLOGIA

CURSO - PROCESSAGENTO DE DADOS

RELATÓRIO FINAL DO ESTAGIO REALIZADO  $\phi_0$ /O CETEPE

ALUMA - MARIA DO SOCORRO SALES (ESTAGIARIA)

RECIFE 04/12/78

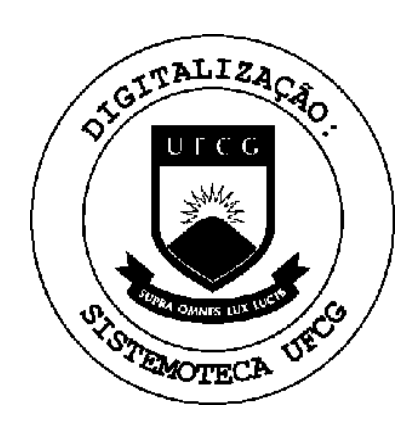

Biblioteca Setorial do CDSA. Março de 2021.

Sumé - PB

# INDICE

- $1 A$  EMPRESA
	- . ORGONOGRAMA
- $2 APHBSENTA<sub>Q</sub>XO$
- $3 COMPUTADOR$ 
	- $\cdot$  IBM/370-145
	- . COBRA

4 - PROGRAMA DO ESTÁGIO

5 - PROGRAMA 1

- 6 PROGRAMA 2
- 7 DOCUMENTAÇÃO
- $8 -$  RESUMO

#### A EMPRESA

**O CETEPE È UMA EMPRESA PÚBLICA QUE FUNCIONA COMO CENTRO** DE PRESTAÇÃO DE SERVIÇOS TÉCNICOS.

DESDE . NASCIMENTO DO CETEPE, OU MELHOR, AINDA NA SUA GESTAÇÃO NOS GABINETES DO CONDEPE, PELOS IDOS DE 1968/69, JÁ O COM-PROMISSO DO CETEPE SERIA COM A MORDENIZAÇÃO ADMINISTRATIVA DO ESTA-DO, COM O SUPORTE TECNICO AS DECISOES DO GOMERNO, COM A DIFUSÃO DE MODERNAS TECNICAS DE PROCESSAMENTO DE DADOS, E O INSTRUMENTO COMPU-TADOR, ESTAO INTIMAMENTE ASSOCIADOS. TEMOS TIDO UMA PARTICIPAÇÃO ' EFETIVA DE APOIO AS ATIVIDADES DE REORGANIZAÇÃO ADMINISTRATIVA NAS' ENTIDADES DO GOVERNO ESTADUAL, ORA NA TAREFA DE TORNAR OS PROCEDIS MENTOS ADMINISTRATIVOS MAIS RAPIDOS E MAIS CONTROLADOS - USANDO  $\bullet$ QUASE SEMPRE PROCESSAMENTO DE DADOS - ORA EM PROJETOS REGIMENTAIS, DE ORGAOS DE IMPORTÁCIA PARA O ESTADO.

O CETEPE SERVIÇOS AOS SETORES MAIS IMPORTANTES DA ABMINISTRAÇÃO DO ESTADO, COM UM SUCESSO QUE OS DEIXA CONSCIENTES DE ESTA REALIZANDO CORRETAMENTE SUA MISSÃO.

PRESIDENCIA - ROLDAO GOMES TORRES SUPERITENDENCIA - DAVID ROSENTHAL ASSE. TECNICA - PAULO APRA GE. SIST. ORG. - SERGIO DE LIMA CASTRO GE. DES. SIST. - ACACIO BARBOSA DOS S. FILHO GE. TRA. AUT. DADOS - MARIA HELENA P. DE OLIVEIRA GE. AP. TEC. FIN. - RINALDO CARDOSO FERREIRA

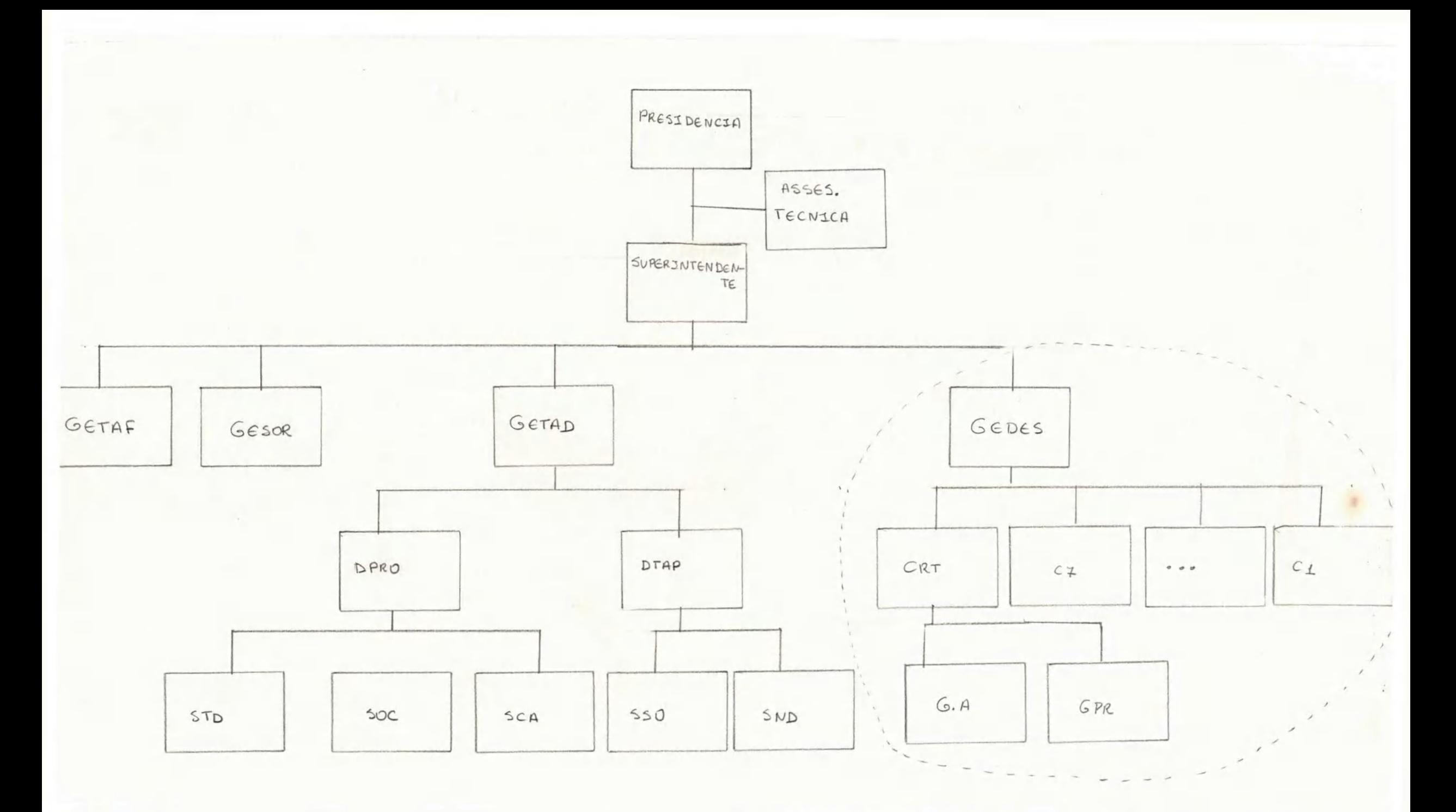

#### ARRESENTACIO

O PRIMEIRO CONTATO MANTIDO NA EMPRESA FOI COM O GERENTE DE ANÁLISE WALTER OCTAVIANO, O QUAL FEZ REFERENCIAS AS NORMAS OBEDE-CIDAS NO CETEPE - GEDES - , UMA VISTO GERAL SOBRE O USO DE VÁRIOS CO MANDOS, DESTRIBUIU APOSTILAS PARA LEITURAS POSTERIORES, FEZ REFEREN-CIAS AOS PROGRAMAS DO ESTÁGIO, SENDO QUE AS INFORMAÇÕES SOBRE O DE-SENVOLVIMENTO DO ESTÁGIO FOI DADO POR ALEXIS, GERENTE DE PROGRAMAÇÃO.

 $\label{eq:2} \mathcal{F}^{\text{max}}_{\text{max}} = \frac{1}{2} \sum_{i=1}^{N} \frac{1}{2} \sum_{i=1}^{N} \frac{1}{2} \sum_{i=1}^{N} \frac{1}{2} \sum_{i=1}^{N} \frac{1}{2} \sum_{i=1}^{N} \frac{1}{2} \sum_{i=1}^{N} \frac{1}{2} \sum_{i=1}^{N} \frac{1}{2} \sum_{i=1}^{N} \frac{1}{2} \sum_{i=1}^{N} \frac{1}{2} \sum_{i=1}^{N} \frac{1}{2} \sum_{i=1}^{N} \frac{1}{2}$ 

#### O COMPUIADOR

TEM ASEGUINTE

O COMPUTADOR INSTALADO NO C E I E P E ENTRE SUA CON-

FIGURAÇÃO EDM AS SEGUITES.

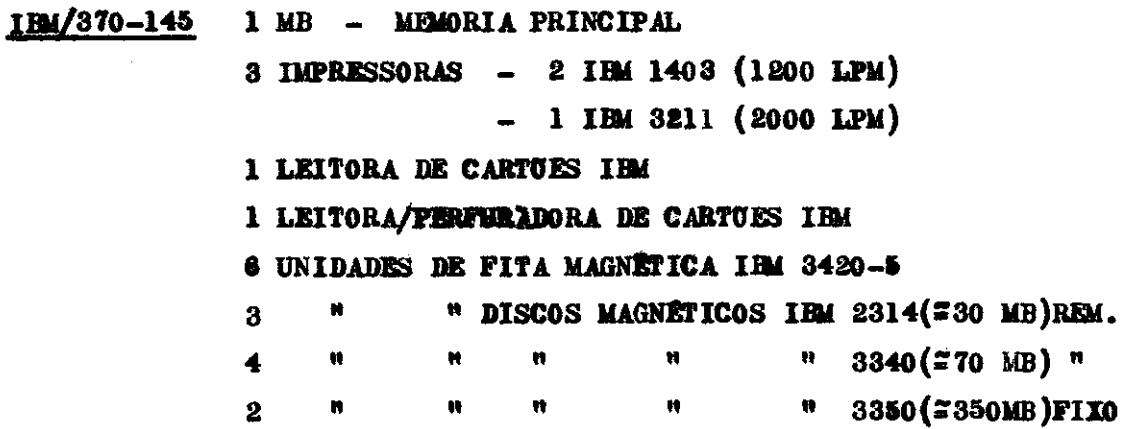

**IBM 3704-CCU-TP** 

3 TERMINAIS 3704

2 IMPRESSORAS 3803

#### DISPUE DE 4 COBRAS COM:

 $\blacksquare$ 

 $\omega_{\rm{eff}}=2$ 

7 TERMINAIS 64 KB 1 UNIDADE DE FITA MAGNÉTICA " DISCO MAGNÉTICO (10 MB)  $\mathbf{H}$  $\mathbf{1}$ 1 " DISKETTE.

#### $\underline{0}$   $\underline{c}$   $\underline{0}$   $\underline{B}$   $\underline{R}$   $\underline{A}$

O COBRA ESTÁ PERFEITAMENTE CAPACITADA, PARA TRANSFERIR, DOMI-NAR A TECNOLOGIA ADQUIRIDA, BEM COMO CONSOLIDAR E CONCLUIR OS PROJETOS NACIONAIS TRANSFERIDOS. E, PRINCIPALMENTE CAPACITADA PARA, CONTINUA- ' MENTE, AMPLIAR SUA LINHA DE PRODUTOS, ATRAVÊS DA DEFINIÇÃO DE NOVOS ' PROJETOS, CONCEBIDOS DE ACORDO COM AS REAIS NECESSIDADE DO PAÍS.

 $G-11$ 

0 G-11 È 0 PRIMEIRO MINICOMPUTADOR INTEIRAMENTE DESENVOLVIDO NO BRASIL, SENDO DESCEDENTE DIRETO DO G-10, MÁQUINA PROJETADA EM CON-JUNTO PELA USP E PELA FUC/RJ. 0 G-11 É O COMPUTADOR DE USO GERAL, DE 16 BITS, A SER INICIALMENTE ORIENTADO PARA ATENDER O MERCADO DE APLI-CAÇÜES COMERCIAIS E ADMINISTRATIVAS.

#### **CARACTERISTICAS DO PROCESSADOR**

ATE 128 KBYTES DE MEMORIA PRINCIPAL; 8 REGISTRADORES DE USO GERAL; PROTEÇÃO DE MEMBRIA; CÓDIGO AUTO-RELOCÁVEL; PROCESSAMENTO EM MODO USUARIO E SUPERVISOR: VARIOS MODOS DE ENDERECAMENTOS: TRATAMEN-TO EFICIENTE DE VETORES, PILHAS E TABELAS; SISTEMAS DE INTEREUPÇUES ' VETORADAS, COM 9 NIVEIS DE PRIORIDADE; MASCARAMENTO DE INTERRUPÇUES.

#### **PERIFERICOS**

DISCO MAGNETICO: TIPO CARTUCHO, EM ATE 4 UNIDADES DE 10 ' MBYTES, OU TIPO PANELA EM ATÉ 8 UNIDADES DE 25,50 OU 80 MBYTES.

DISCO FLEXIVEL: ATÉ 4 UNIDADES, DE CABEÇA SIMPLES OU DU-PLAS, COM ATÉ 616 KEYTES POR UNIDADE.

FITA MAGNÉTICA DE 45 PDL/SEG, A 1600 BYTES/POL; ATÉ § 4 UNIDADES.

IMPRESSORAS: MATRICIAIS, DE 60,120 OU 180 CAR/SEG, OU DE LINHA, DE 300 A 600 LPM

> TERMINAIS E TELEIMPRESSORAS ASSÍNCRONOS. LEITORAS E PERFURADORAS DE FITAS E PAPÈIS. LINHAS DE COMUNIÇÃO SÍNCRONA S PARA ATÉ 9600Bps.

#### **SOFTWARE**

SISTEMA OPERACIONAL DE DISCO: SISTEMA DE TEMPO COMPAR-TILHADO DE PROPÓSITO GERAL, ADMITINDO PROCESSAMENTO "SPOOL" E BATCH" DE ENTRADA/SAIDA.

LINGUAGEM PREVISTAS: ASSEMBLER, COBOL E FORTRAN, ALEM DE UM PODEROSO EDITOR DE TEXTOS, UM LIGADOR QUE PERMITE A SEGMENTAÇÃO DE ' PROGRAMAS EM ÁRVORE, PACOTES PARA TELEPROCESSAMENTO E UTILITÁRIOS DI VERSOS.

 $\mathbf{v} \in \mathbb{R}^{d}$ 

 $\frac{1}{2} \frac{1}{2} \frac{1}{2}$  .

SISTEMA INTERATIVO " ON LINE ": SIMILAR AO MUMPS, VOLTADO ' PARA APLICAÇUES TÍPICAS DE BANCOS DE DADOS, EM UTILIZAÇUES COM VENCION ONAL, VIA TERMINAIS. COMPREENDE LINGUAGEM ESPECIALMENTE CONCEBIDA PARA PROCESSAMENTO "ON - LINE" E UM PODEROSO E EFICIENTE ESQUEMA DE ARMAZENAMENTO DE DADOS EM DISCO.

OS SISTEMAS DE MINICOMPUTADORES COBRA-400 INSTALADOS NO CETEPE ENCONTRA-SE JA EM REGIME DE PRODUÇÃO. UM DELES VEM SENDO UTILIZADO, NO PERIODO DIURNO, PARA TESTES DE PROGRAMA, E DEMAIS - ASSIM COMO O PRI- ' MEIRO, NO TURNO DA NOITE - COMEÇARAM E EXLCUÇÃO DE SERVIÇOS DE TRANS- ' CRIÇÃO DE VERIFICAÇÃO DE DADOS.

ENQUANTO ISSO, DOIS OUTROS SISTEMAS, INSTALADOS NO CENTRO DE DE TRANSCRIÇÃO DE DADOS NA SECRETARIA DA FAZENDA, EXECUTAM COM EXITO ' TODOS OS SERVIÇOS DE TRANSCRIÇÃO DA DIRETORIA GERAL DA RECEITA, O ULTI MO DOS COBRAS - 400, COMPLETA O PARQUE DE TRANSCRIÇÃO DE DADOS.

O PROGRAMA DE IMPLATIMÇÃO DOS COBRAS - 400, ENVOLVEU GRANDE ESFORÇO DE UMA EQUIPE CONJUNTA DE GEDES E DA GETAD, ALEM DA PARTICIPA-ÇÃO ATIVA, NO CASO DO CTD, DE TECNICOS DA SECRETARIA DA FAZENDA.

ESSES PROGRAMAS INCLUIU DIVERSAS ETAPAS, DESDE O TREINAMEN-TO DE ANALISTAS, PROGRAMADORES, SUPERVISORES, E DIGITADORES ATE O ACOM PANHAMENTO FISICO DOS TRABALHADORES DE INSTALAÇÃO DOS EQUIPAMENTOS, XE ABRANGENDO AINDA TRABALHOS DE PROGRAMAÇÃO E TESTES DE PROGRAMAS, DEFIN NIÇÃO DE NOVAS SISTEMATICAS DE FLUXO DE SERVIÇOS DE TRANSCRIÇÃO/VERIFI CAC70 DE DADOS.

#### PROGRAMA DO ESTÁGIO

O ESTÁGIO TÊM A DURAÇÃO DE 3 MESES - 04 DE SETEMBRO A 04 DE DEZEMBRO -: COM 480 HORAS TOTAIS, COM 68 HORAS DIÁRIAS (08 ÅS 12 HS E 14 ÅS 18 HS). A PARTE DE PROGRAMAÇÃO FOI DIVIDIDA EM DOIS PROGRAMAS. PASSANDO OS MESMOS PELAS SEGUINTES ETAPAS:

 $\mathcal{L}^{\text{max}}_{\text{max}}$  , and  $\mathcal{L}^{\text{max}}_{\text{max}}$ 

#### CODIFICAÇÃO I.

A CODIFICAÇÃO É FEITA NA FOLHA DE CODIFICAÇÃO, APÓS INTER-PRETAGÃO DO PROGRAMA.

#### $11.$ MONTAGEM

DEPOIS DO PROGRAMA PERFURADO É ENVIADO PARA SER GRAVADO.

#### ALTERAÇÃO  $12.$

É FEITA USANDO-SE OS SEGUINTES CRITÉRIOS:

UPDATE {NAME}, {LEVEL}  $1.2.1$ ESTE CARTÃO DIZ O NOME DO PROGRAMA E O NÍVEL QUE ESTÁ SENDO EFETUADA A ALTERAÇÃO.

 $1.2.2 + C$   $S$   $BQ2$ QUANDO SE DESEJA INSERIR OU TROCAR CARTÃO NO PRO GRAMA.

1.2.3 ++R{SEQ1}, [SEQ2], / SCAN-FED / REPLACE-FED / G B-CELLE, CIL QUANDO SE DESEJA TROCAR UMA PALAVRA EM UMA LINHA OU ALTERAR UMA PARTE DE UMA LINHA.

PROGRAMA É POSTO PARA SER TESTADO.  $13<sub>°</sub>$ 

#### $2.$ BIBLIOTECA PANVALET

ESTA BIBLIOTECA VEIO OTIMIZAR O PROBLEMA DE ESTOURO QUE HAVIA QUANDO ERA VÁRIOS CAMPOS DE MEMORIA PARA UM MESMO PRO-' GRAMA, POR EXEMPLO:

SOURCE - SERIA MONTADO O PROGRAMA CIL - PROGRAM GRAVADO DEPOIS DE ALTERADO PCIL - TESTE DO PROGRAMA

#### $2.1$ INCLUDE NAME

QUANDO SE TRABALHA EM UM PROGRAMA E É NECESSÁRIO USAR UMA TABELA QUE JÁ SE ENCONTRA NA MEMORIA É REFERENCIADO O INCLUDE NAME E A MESMA PASSA A FAZER PARTE DO PROGRAMA PRIN-CIPAL.

#### PROGRAMA1

O PROGRAMA TEM POR FIN ALIDADE EMITIR A FICHA DE INSCRIÇÃO CADASTRAL (FIC) PARA OS CON/TRIBUINTES QUE NÃO ESTIVEREM BAIXADOS OU BLOQUEADOS.

 $\mathcal{L}$ 

 $\sim 10^7$ 

 $\label{eq:2.1} \frac{1}{\sqrt{2}}\int_{\mathbb{R}^3} \left|\frac{d\mathbf{y}}{d\mathbf{y}}\right|^2 \, d\mathbf{y} \, d\mathbf{y} \, d\mathbf{y} \, d\mathbf{y} \, d\mathbf{y} \, d\mathbf{y} \, d\mathbf{y} \, d\mathbf{y} \, d\mathbf{y} \, d\mathbf{y} \, d\mathbf{y} \, d\mathbf{y} \, d\mathbf{y} \, d\mathbf{y} \, d\mathbf{y} \, d\mathbf{y} \, d\mathbf{y} \, d\mathbf{y} \, d$ 

#### FLUXO 1

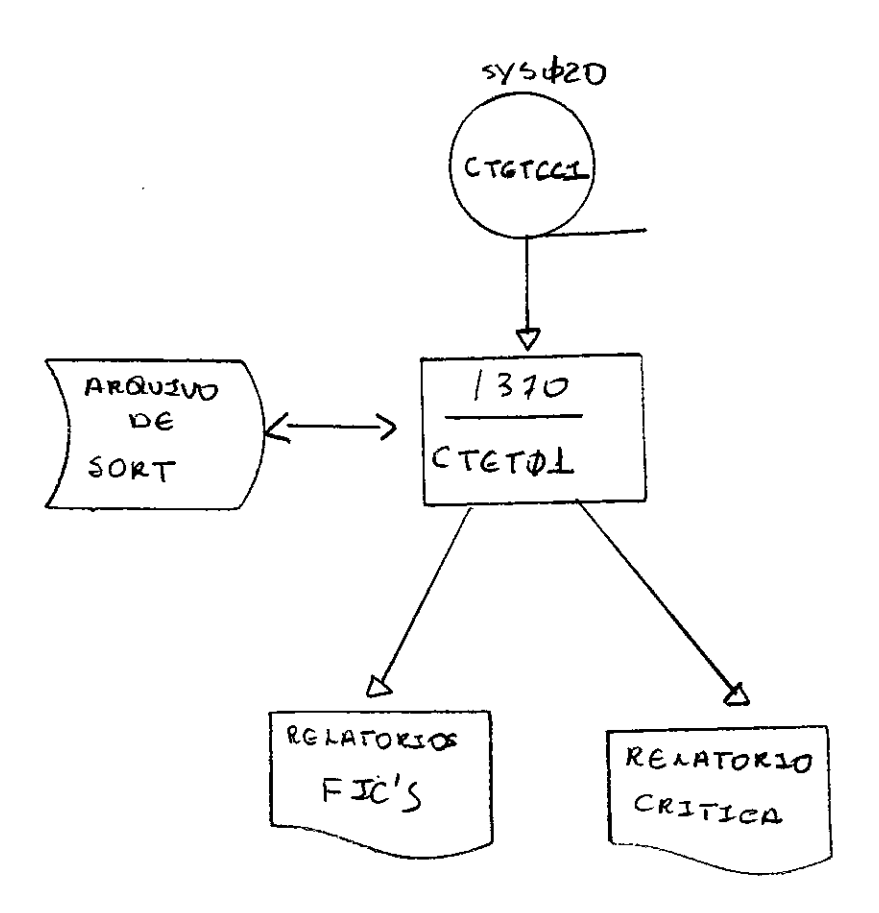

 $\overline{5}$ 

#### ENTRADA

#### a) CADASTRO DE CONTRIBUINTES

 $\begin{tabular}{ll} -NONE DO ARQUIVO & - CTETCCI \end{tabular}$ **\_SUPORTE** - FITA MAGNÉTICA -TAM. DO REGISTRO  $-450$ -FATOR DE BLOCO  $-9$  $-LABEL STANDARD$  - 'SFCDCCI'

# SAIDAS

a) RELATÓRIO DA FIC

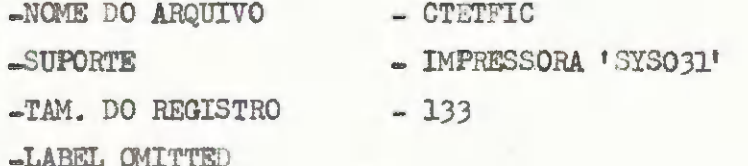

 $\epsilon_{\rm{1}}$  ,  $\epsilon_{\rm{2}}$  ,  $\epsilon_{\rm{3}}$ 

# b) RELATÓRIO DE CRÍTICA

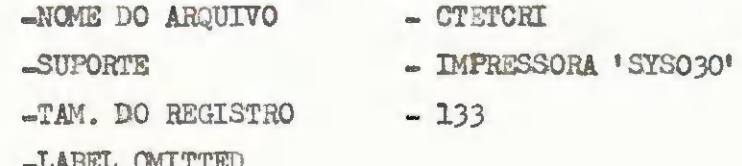

#### ENTRADA/SAIDA

a) ARQUIVO DE SORT

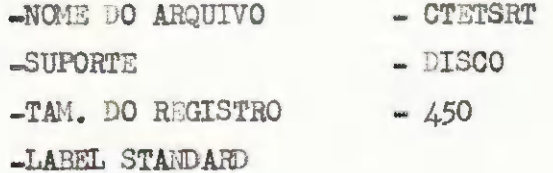

#### PROCEDIMENTO

- a) USAR SORT USING/OUTPUT PROCEDURE, SENDO A CHAVE DE CLASSIFICAÇÃO OS CAMPOS COL-COD-MUN E CCI-SEQ.
- b) OUTPUT PROCEDURE
	- bl) LÊ O CTETCCI, QUANDO CHEGAR AO FIM DO ARQUIVO DESVIAR PARA O ITEM b3 ' SE O CAMPO CCI-CNC-BXA FOR DIFERENTE DE 2, DESVIAR PARA O ITEM b2, SE ' IGUAL IMPRIMIR RELATORIO DE CRÍTICA COM MENSAGEM 'CONTRIBUINTE BAIXADO ', DESPREZAR O REGISTRO E RETORNAR AO ITEM bl.
	- b2) SE O CAMPO CCI-CIB-NL FOR DIFERENTE DE 2 PASSAR PARA O ITEM b3, SE IGUAL IMPRIMIR RELATÓRIO DE CRÍCA COM MENSAGEM 'CONTRIBUINTE N/LOCALIZADO' DES= PREZAR O REGISTRO E RETORNAR AO ITEM bl.
	- b3) MOVER CAMPOS CORRESPONDENTES PARA AS LINHAS DE DETALHES DO RELATÓRIO FIC ' PESQUISAR A TABELA DE MUNICIPIO, QUE SERA ACESSADA PELO CAMPO CCI-COD-MUN IMPRIMIR O RELATÓRIO CTETFIC E RETORNAR AO ITEM bl.

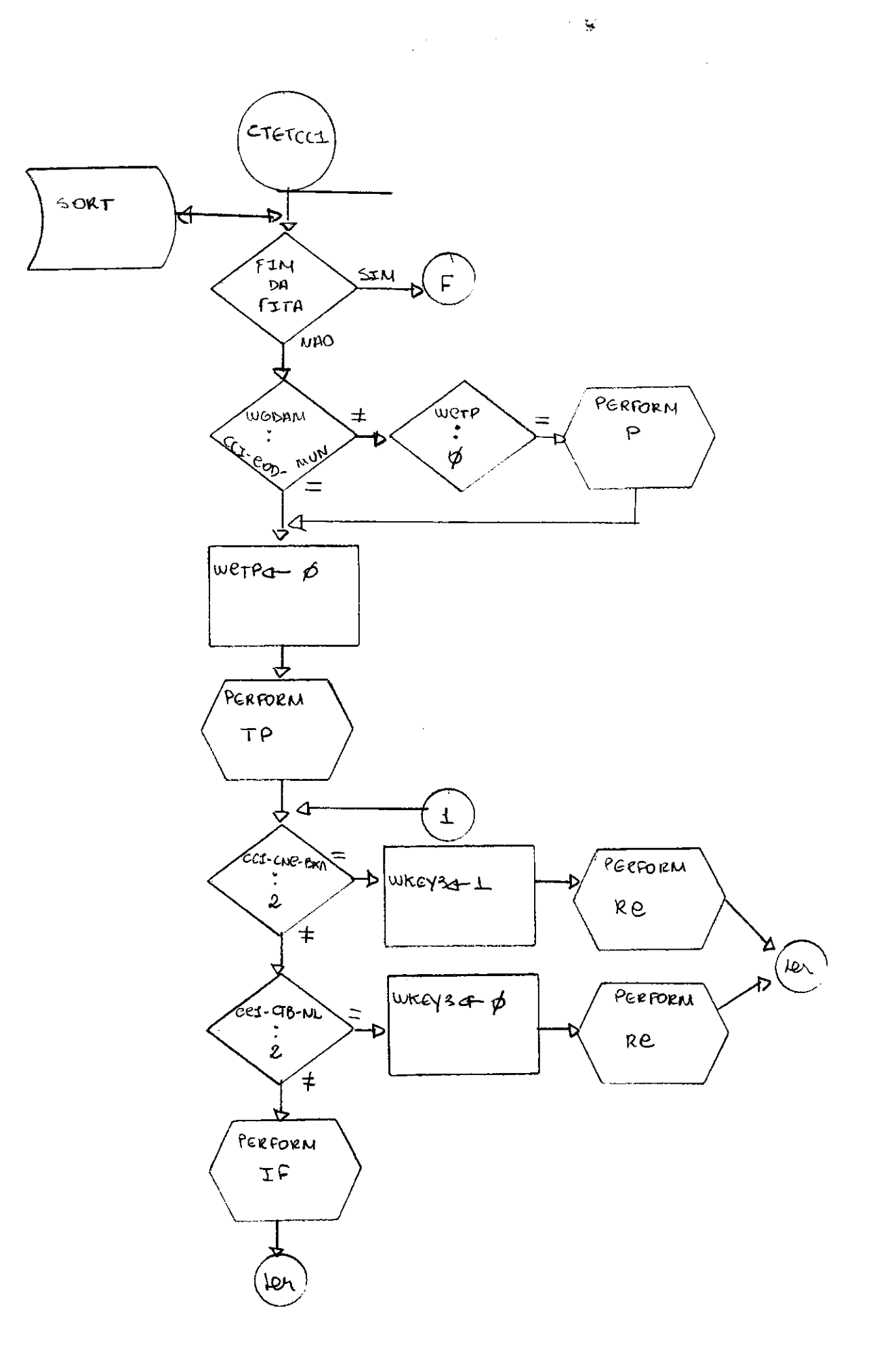

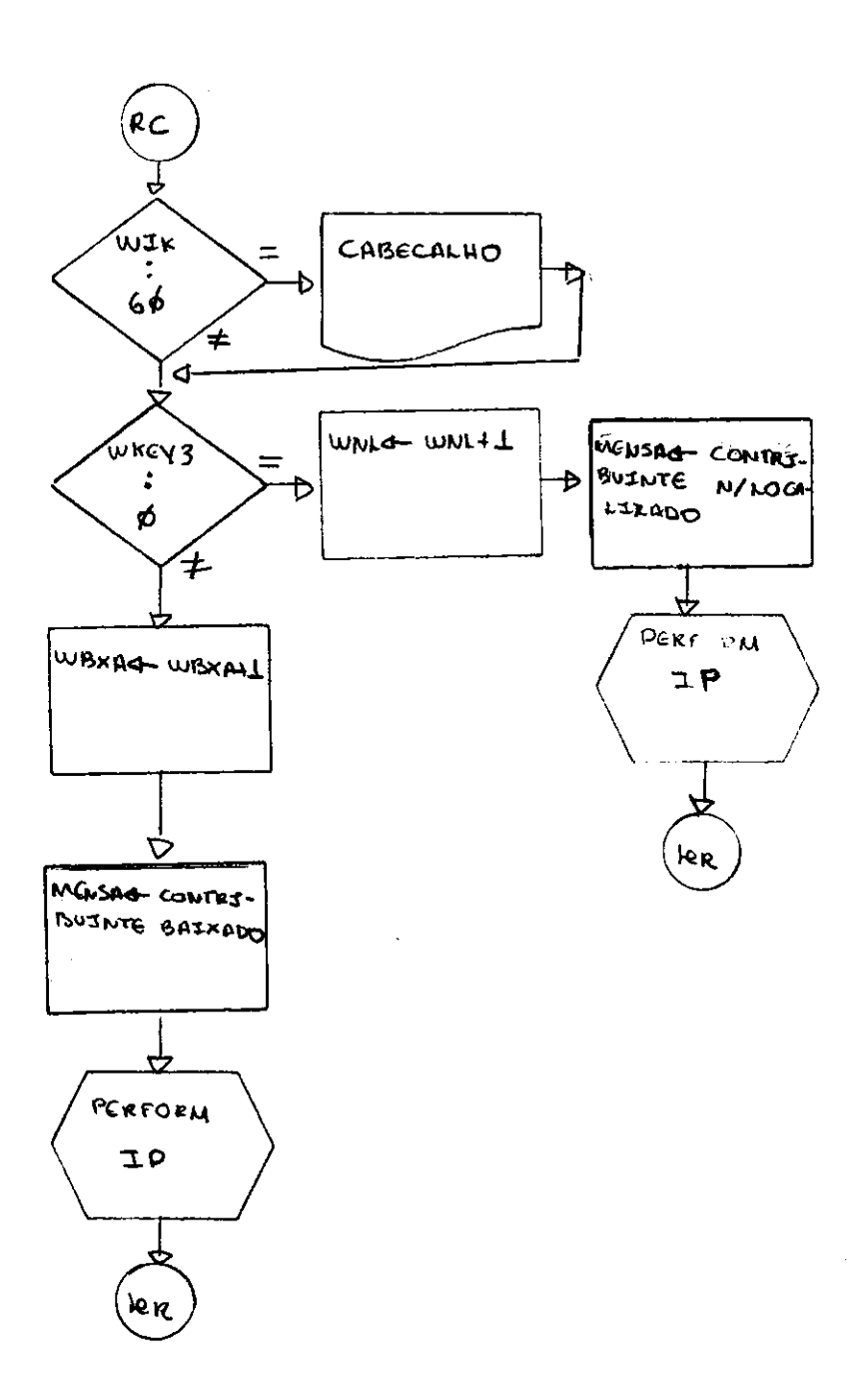

 $\mathcal{A}^{\mathcal{A}}$ 

 $\mathcal{L}^{\mathcal{L}}$ 

 $\bar{\rm I}$ 

 $\hat{\mathcal{L}}$ 

 $\overline{\phantom{a}}$ 

 $\bar{\beta}$ 

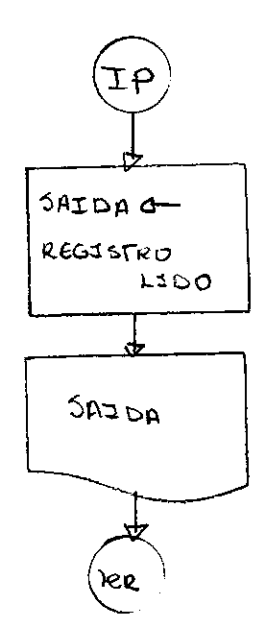

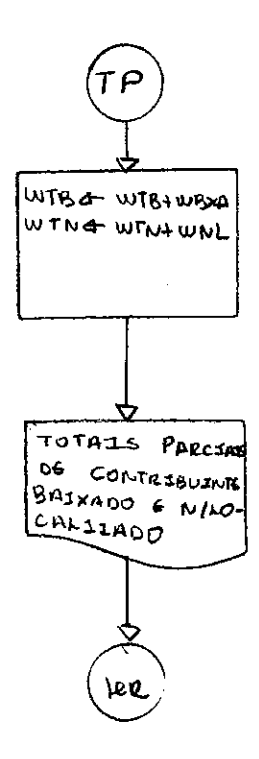

 $\overline{\phantom{a}}$ 

 $\sim 1$ 

 $\hat{\mathcal{A}}$ 

 $\bar{\gamma}$ 

 $\mathcal{L}_{\text{max}}$ 

 $\sim$ 

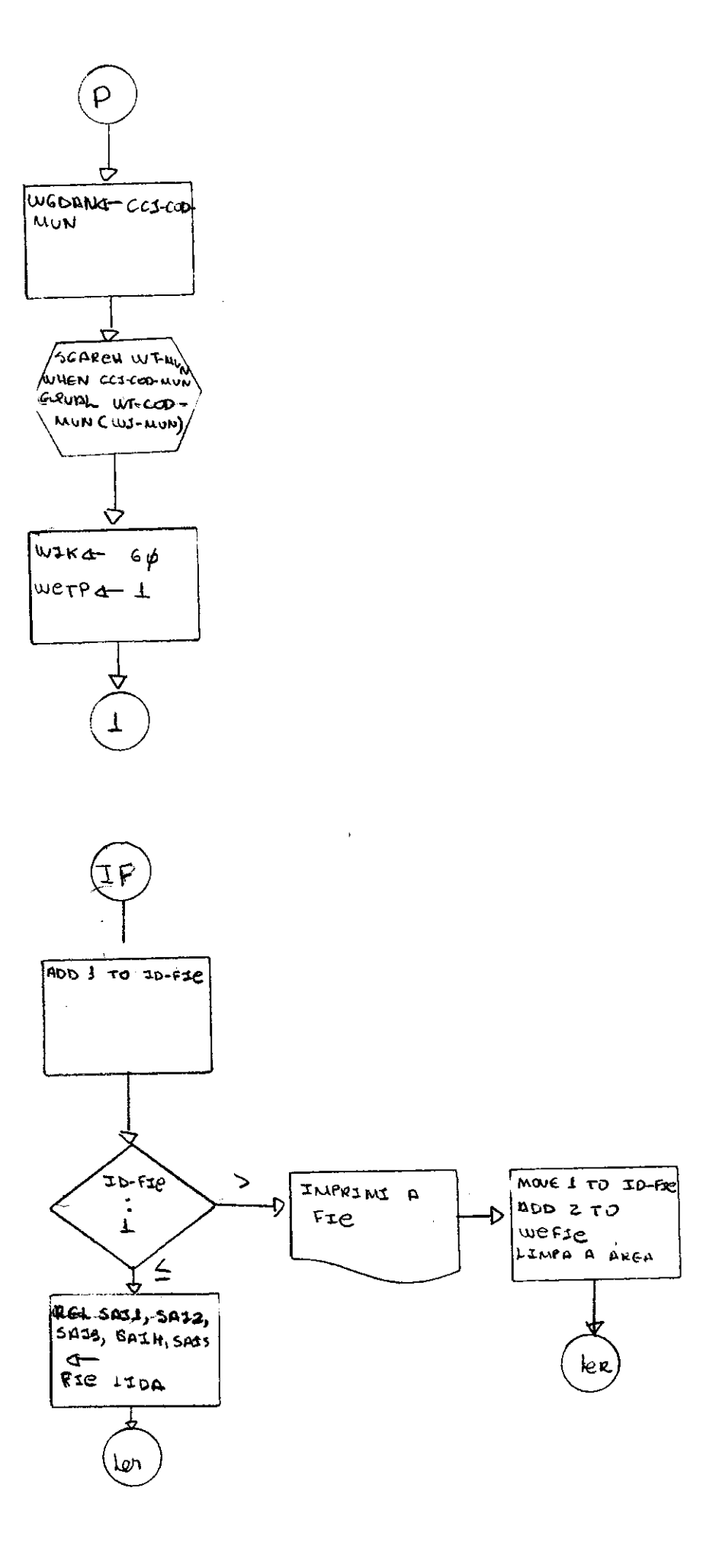

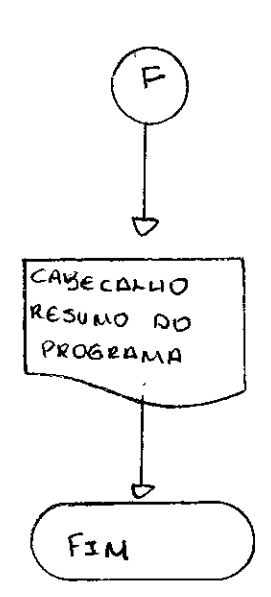

 $\mathcal{A}^{\mathcal{A}}$ 

 $\mathcal{A}_{\mathcal{A}}$ 

 $\mathcal{A}^{\mathcal{A}}$ 

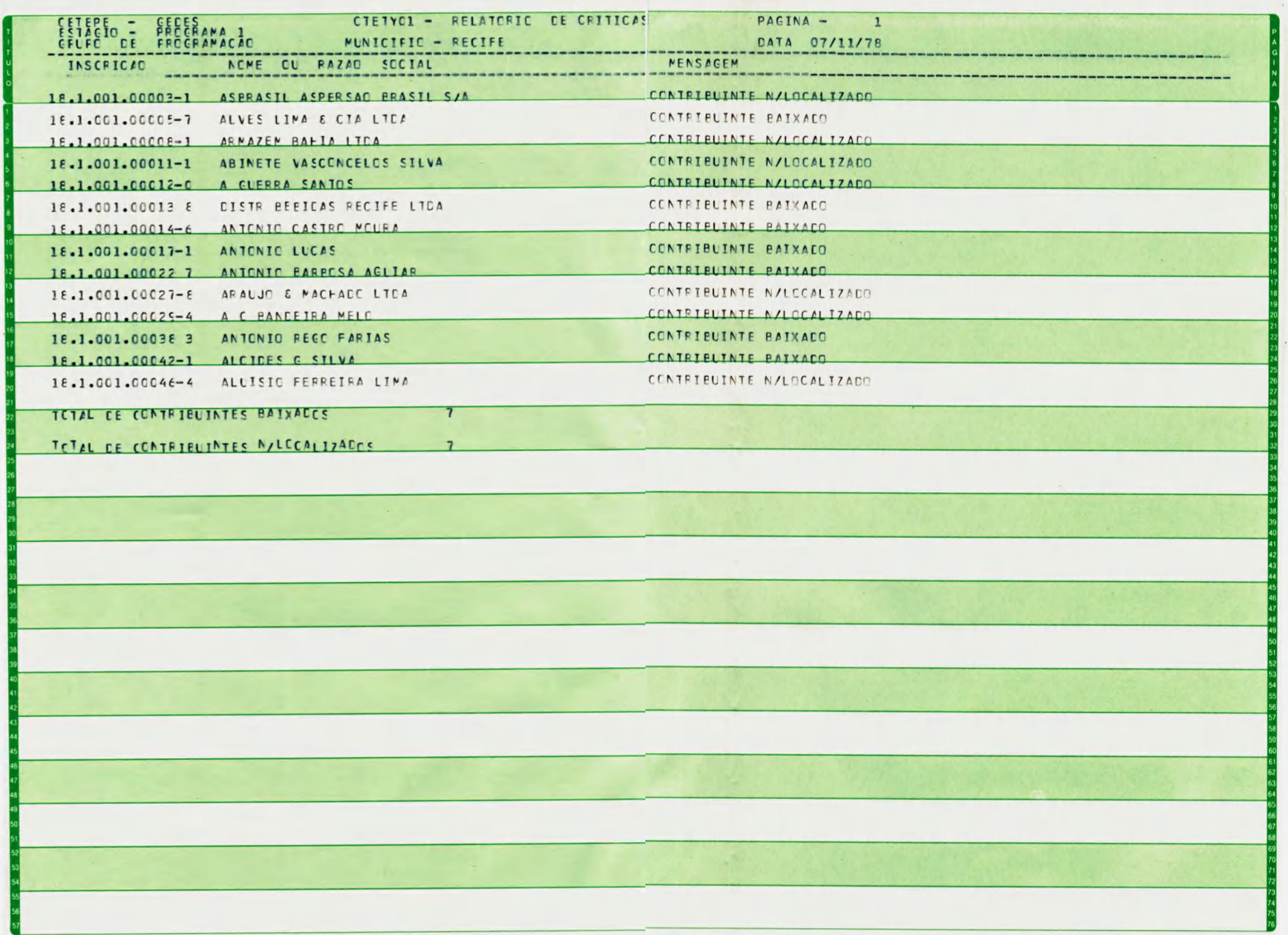

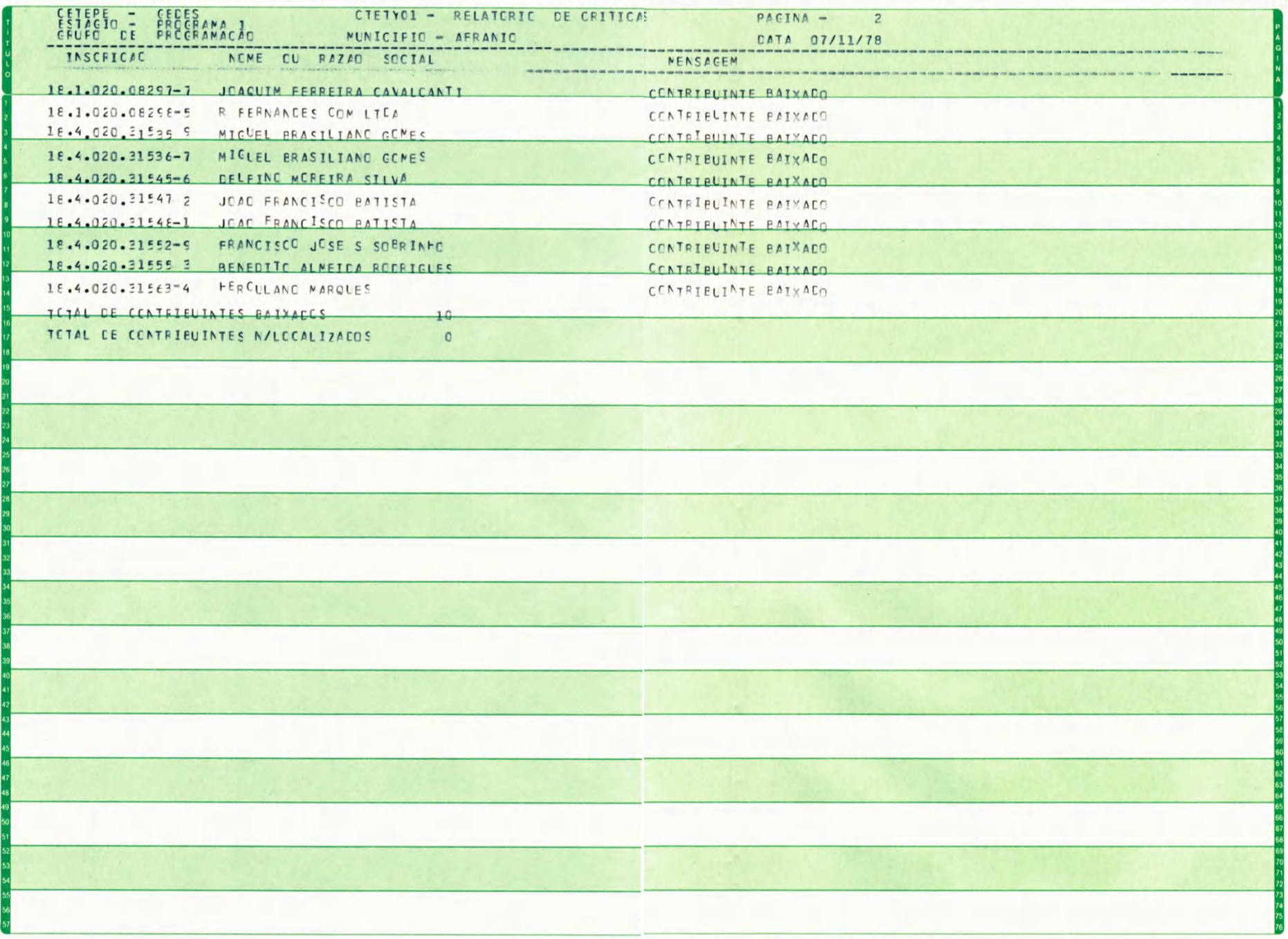

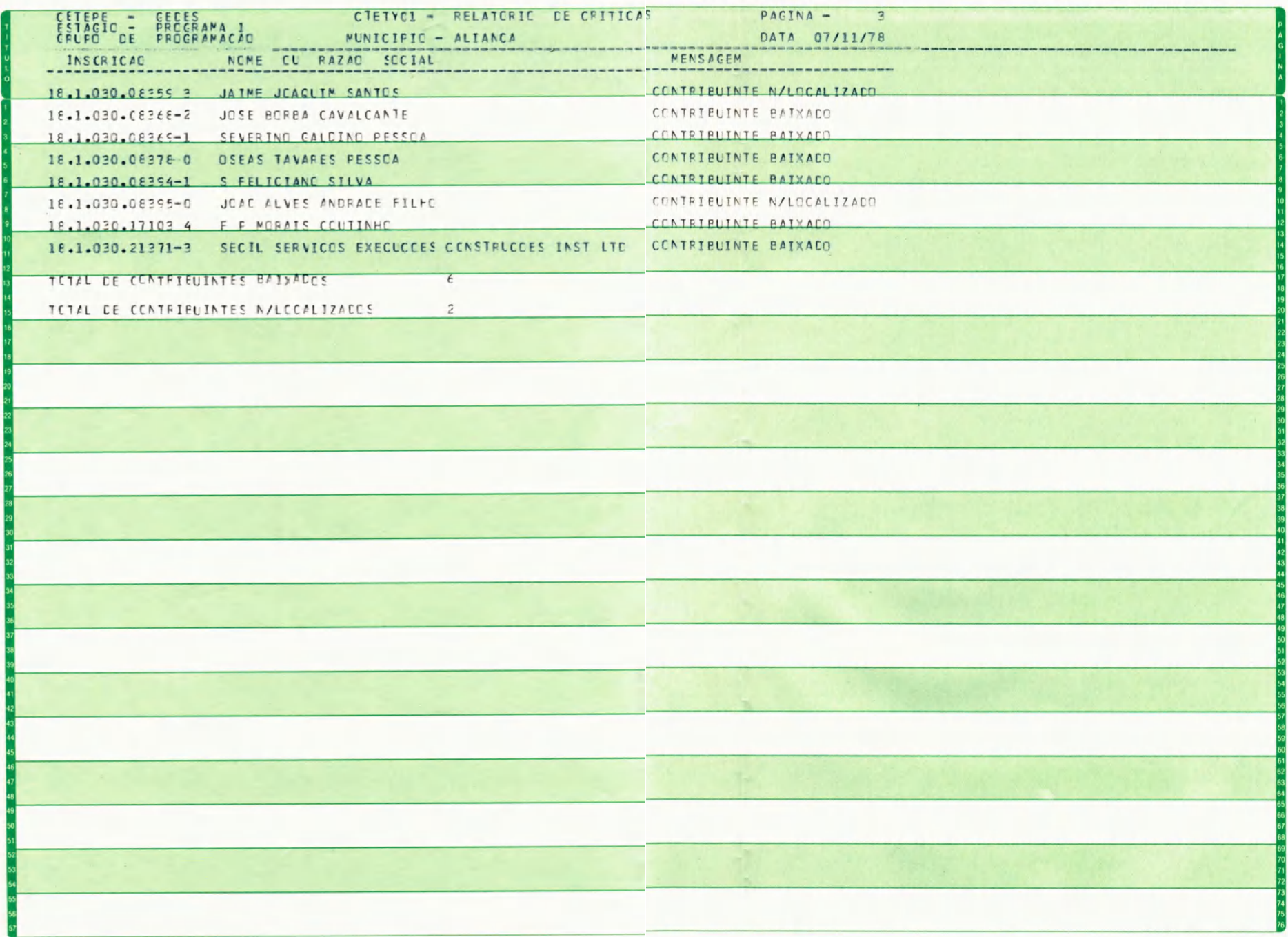

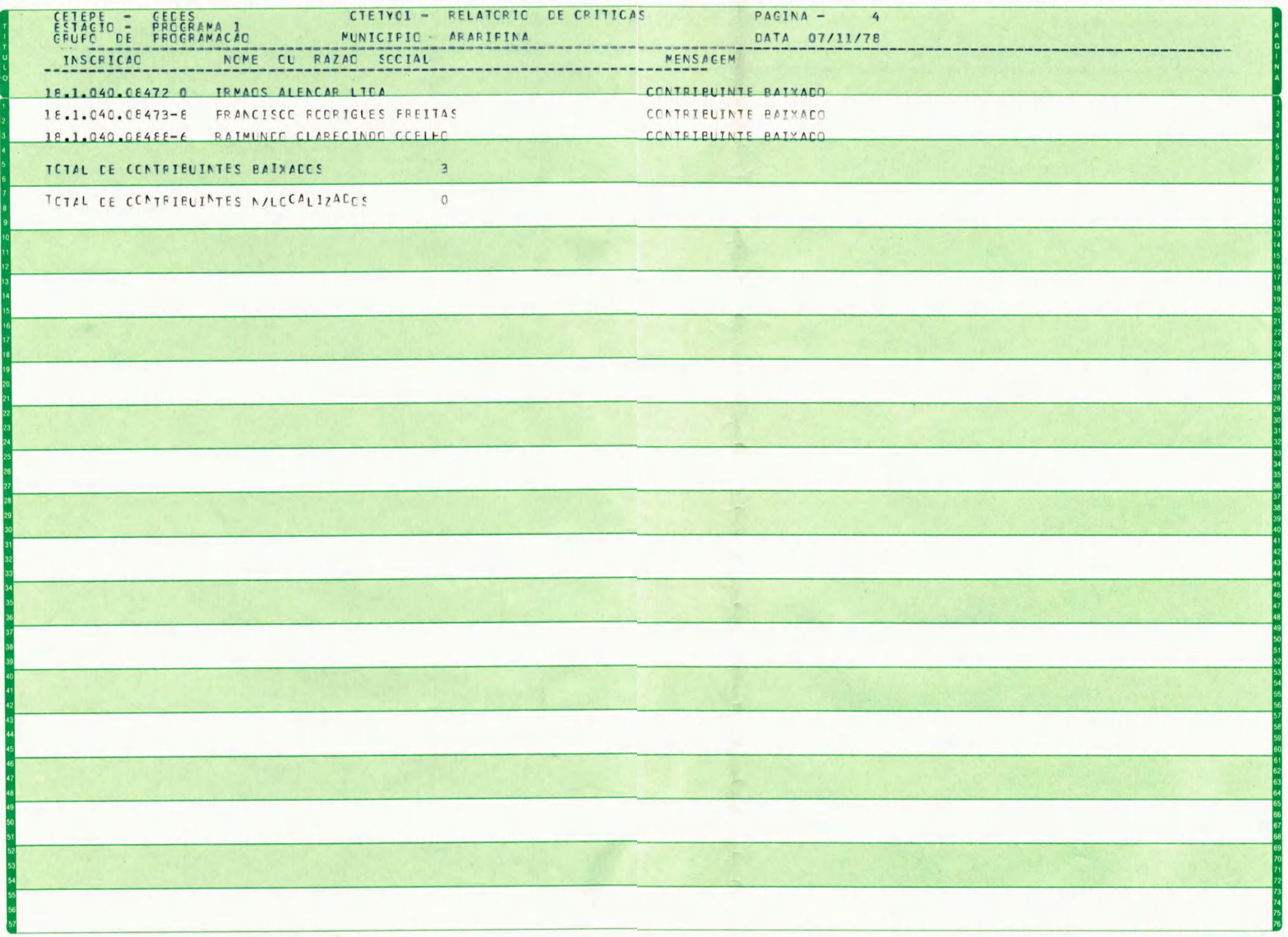

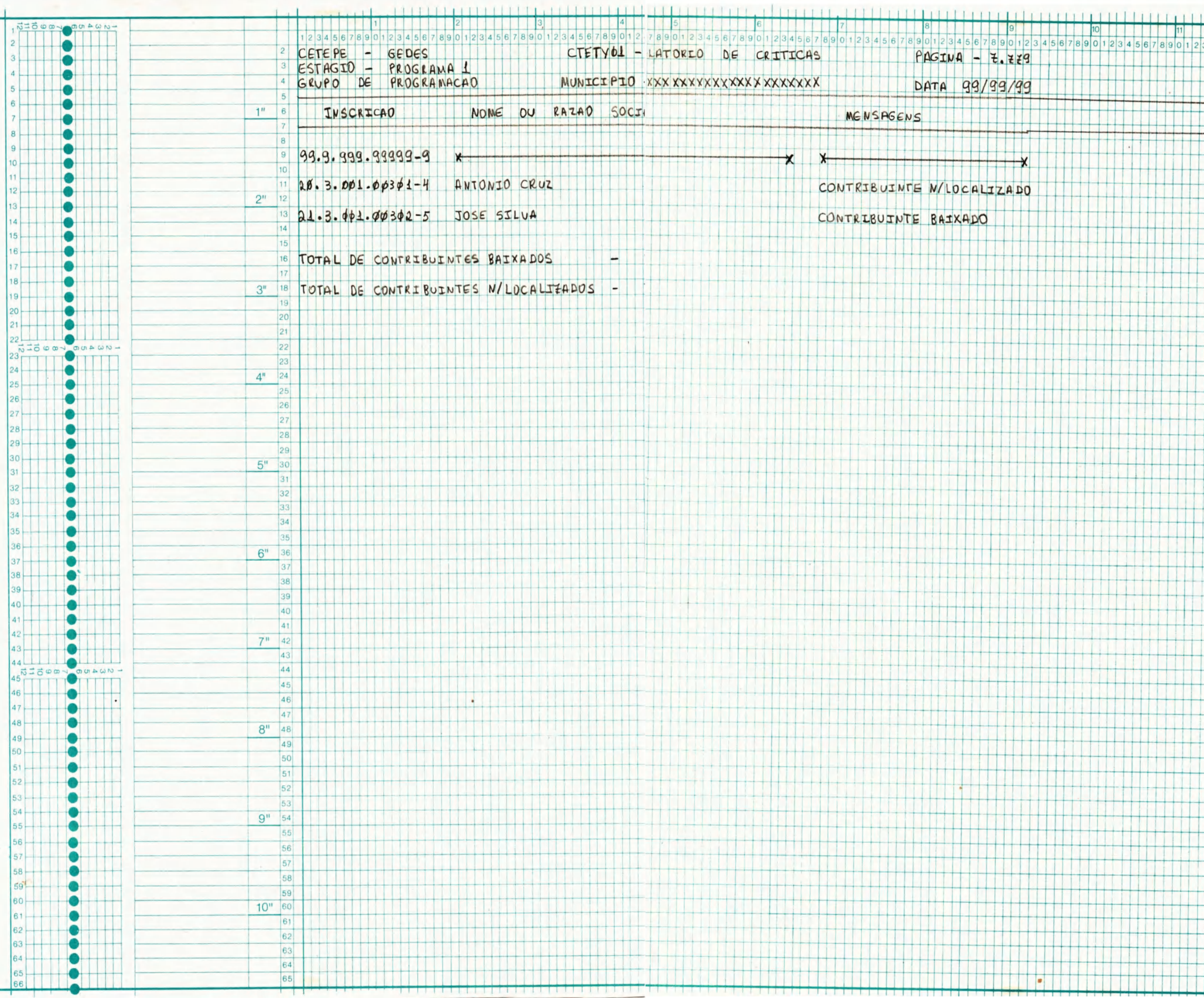

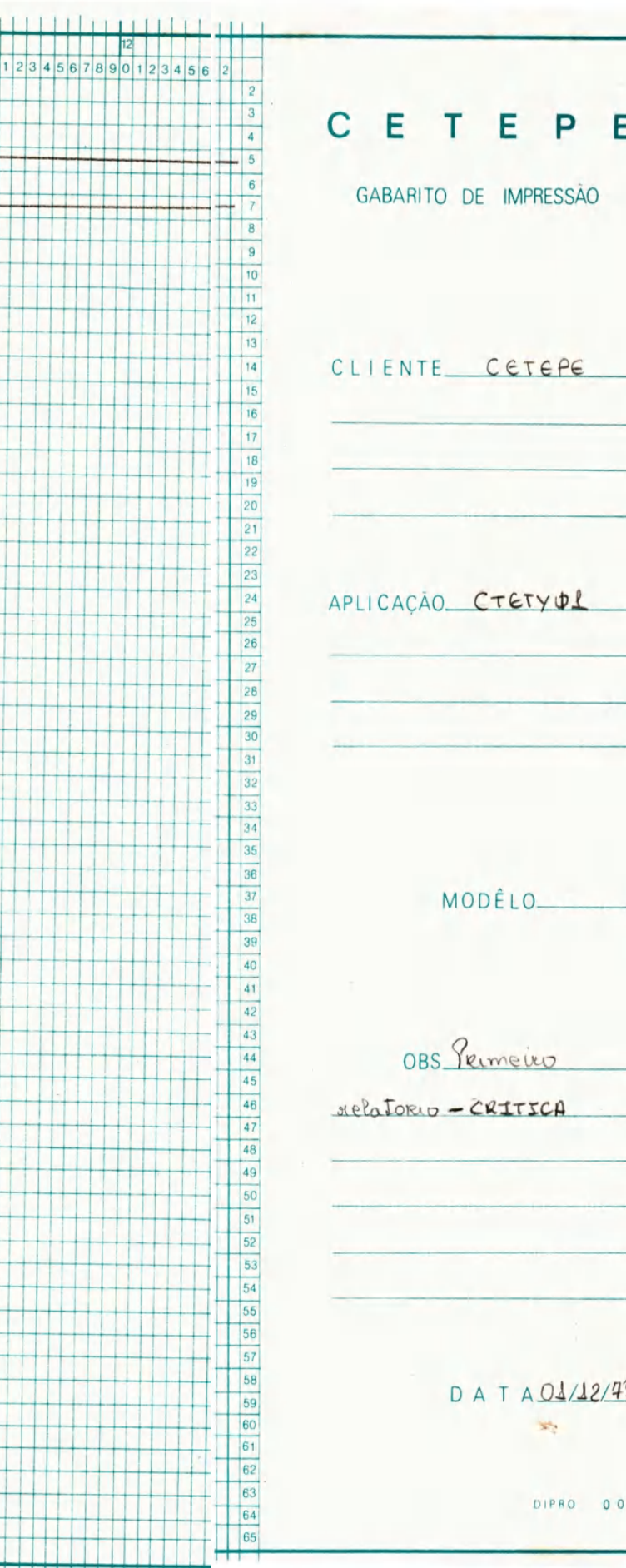

# CAO CTETYDL MODÊLO\_

TEPE

BS Permeiro 210 - CRITICA

D A T A 01/12/48  $\mathbf{x}_2$ 

DIPRO 001

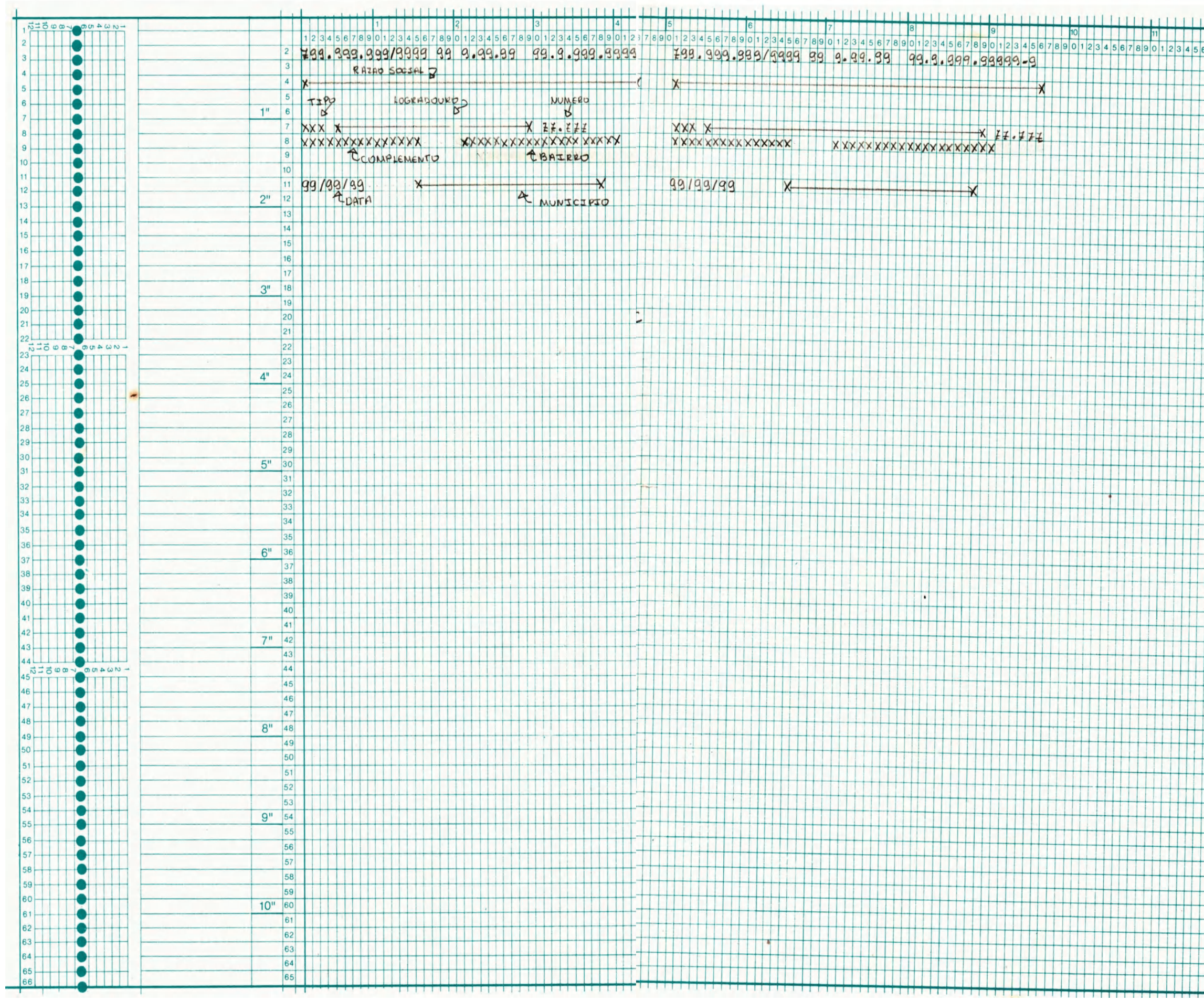

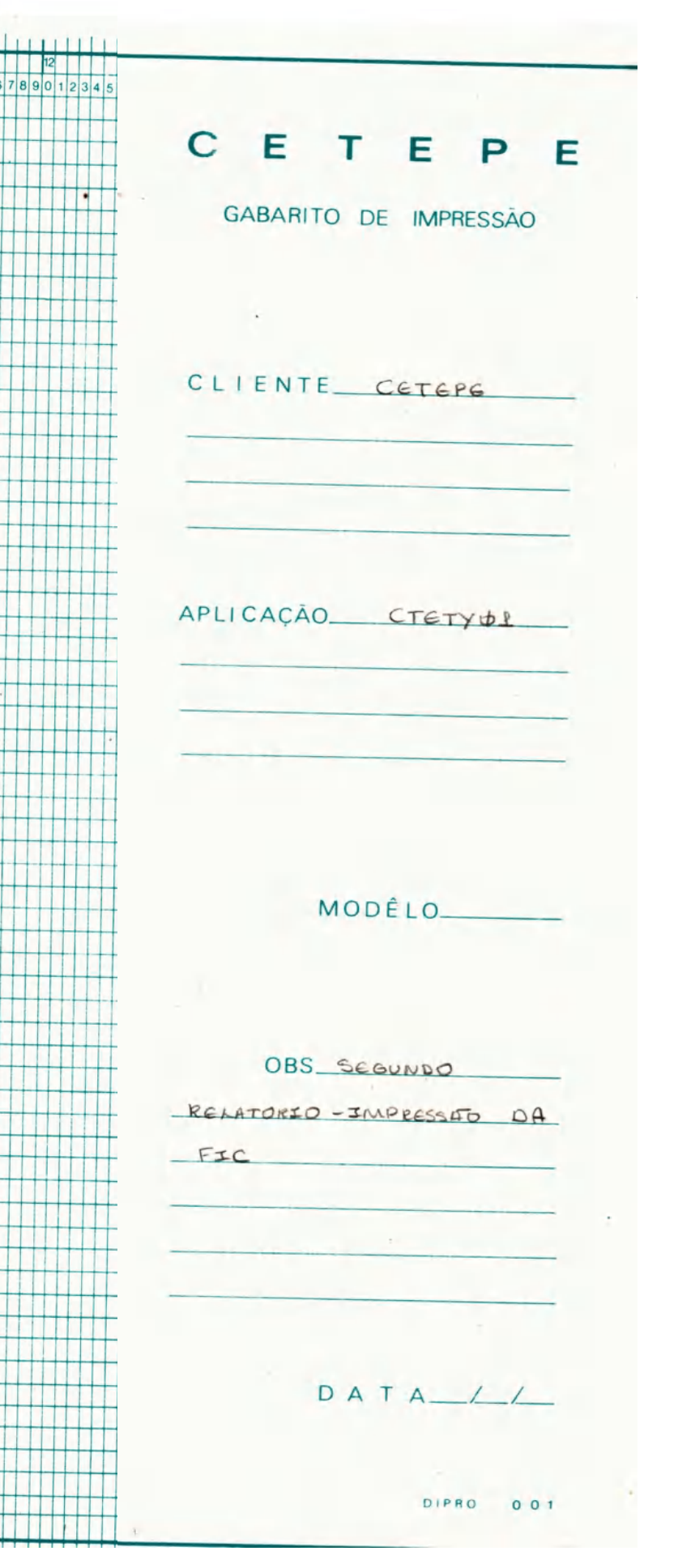

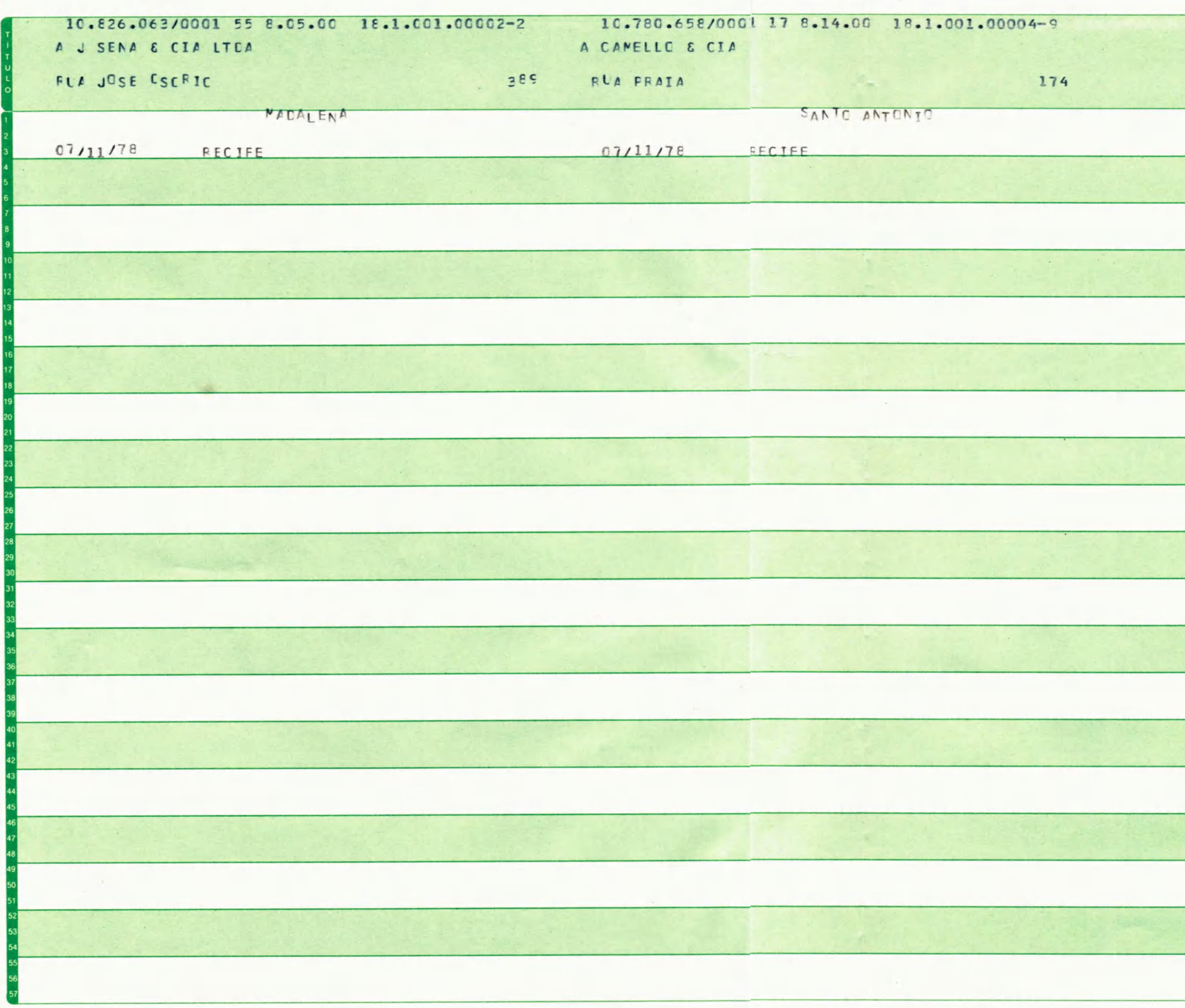

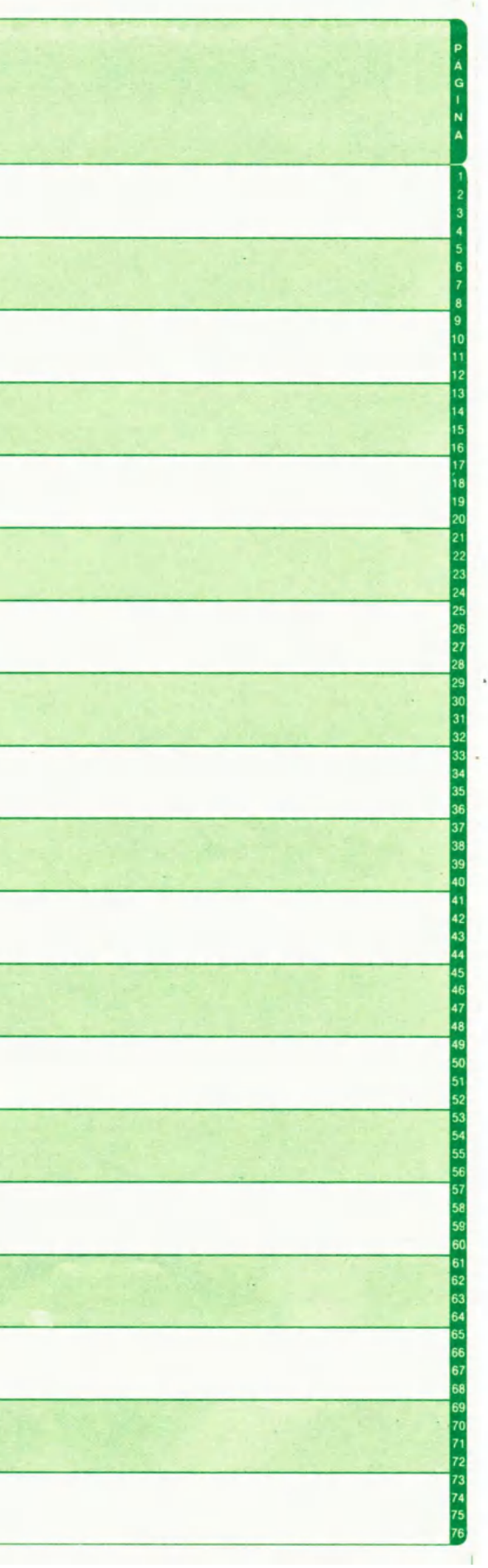

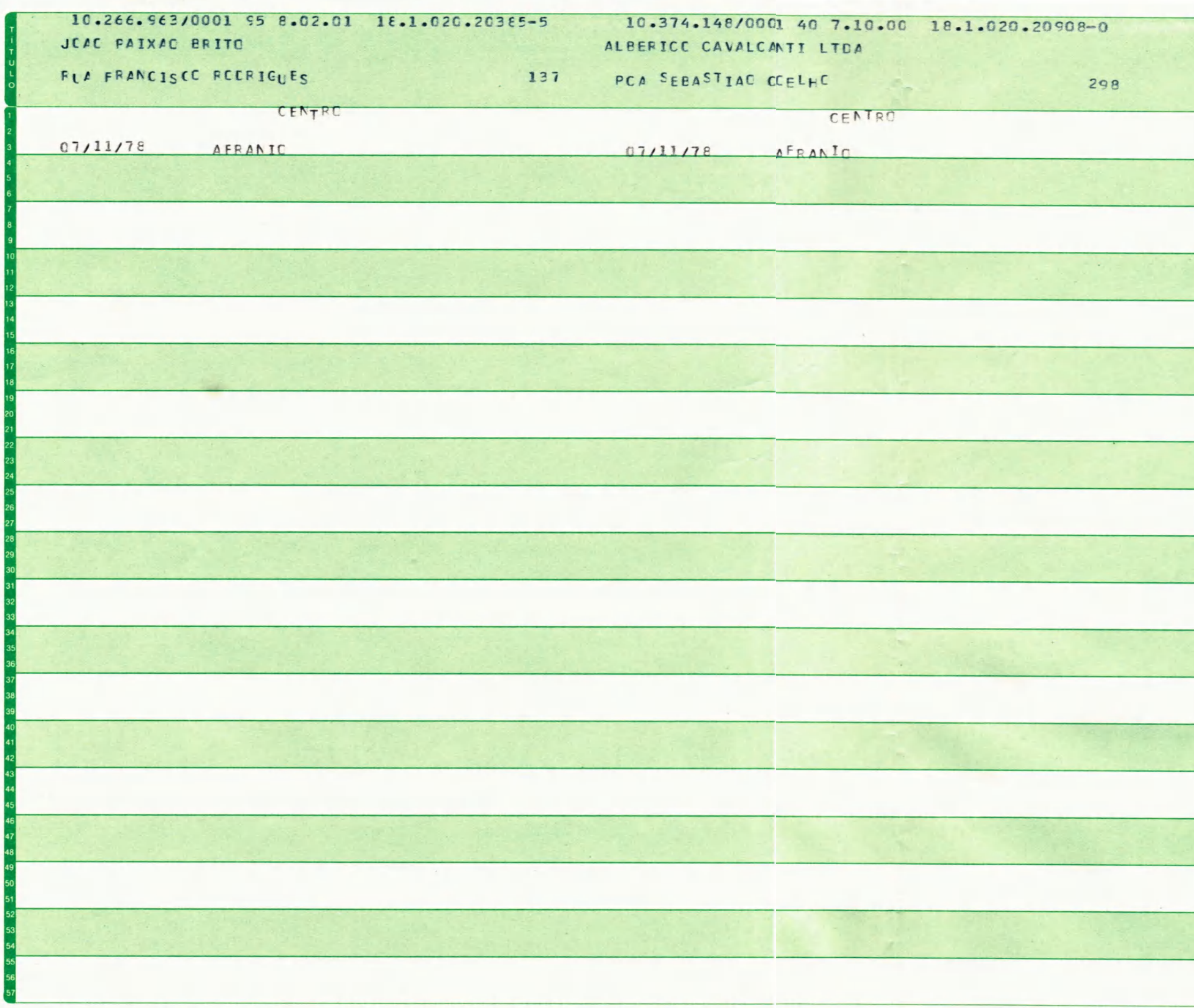

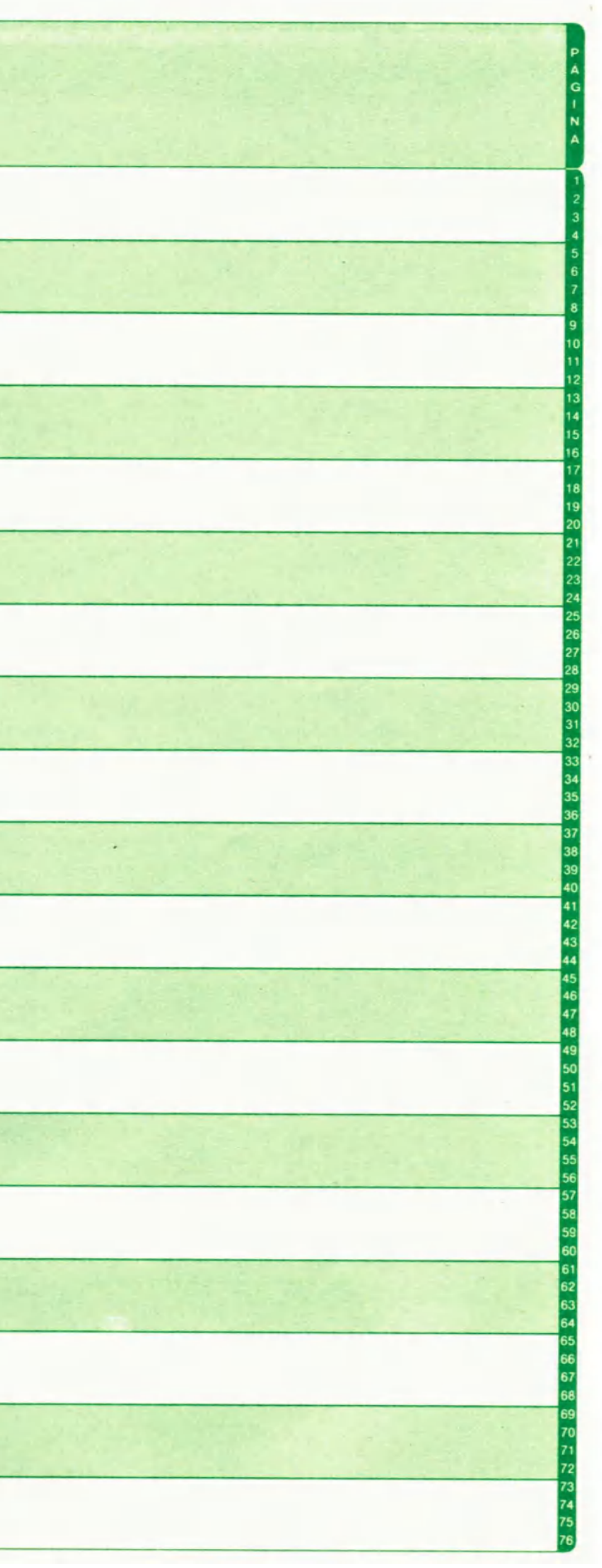

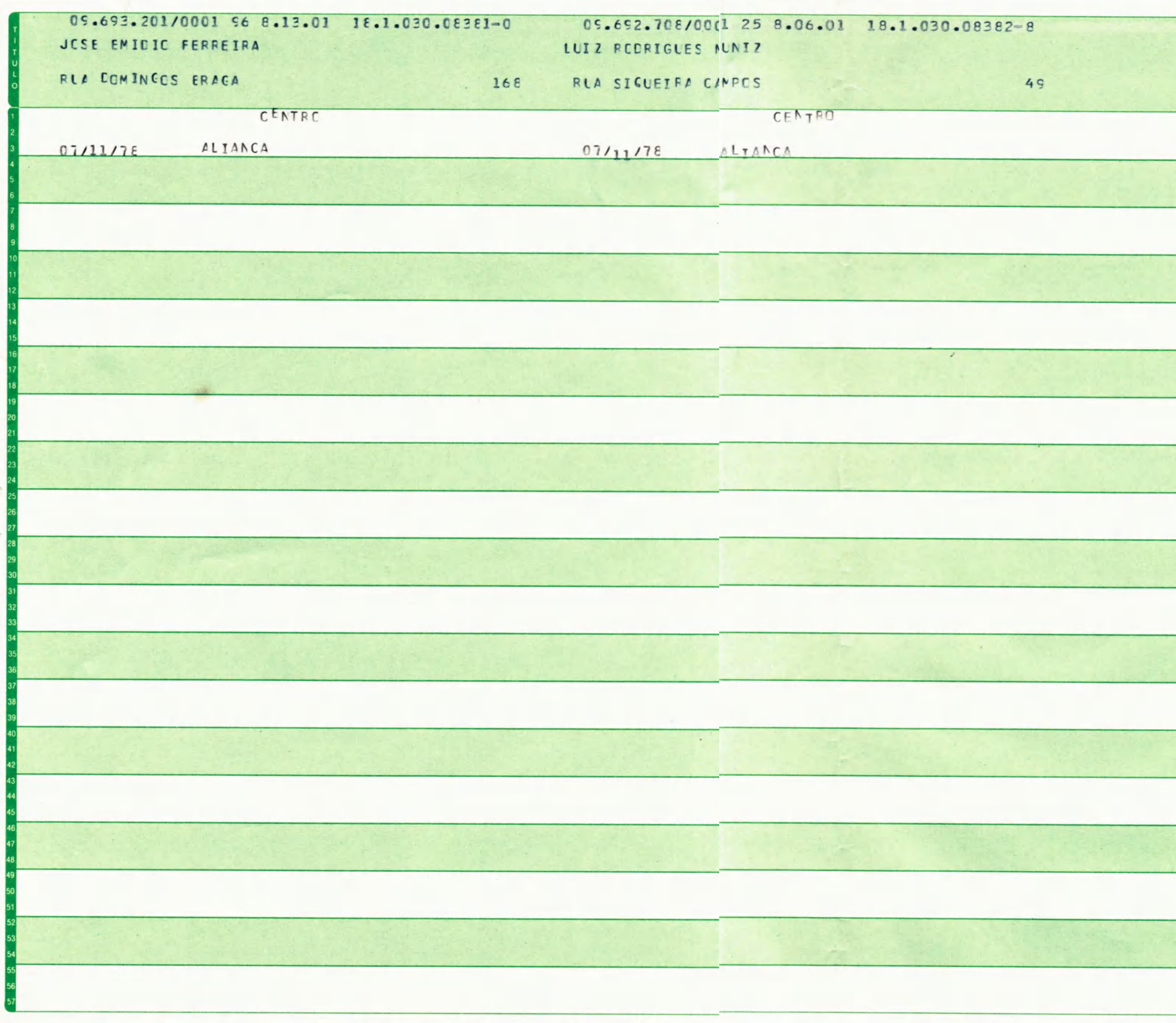

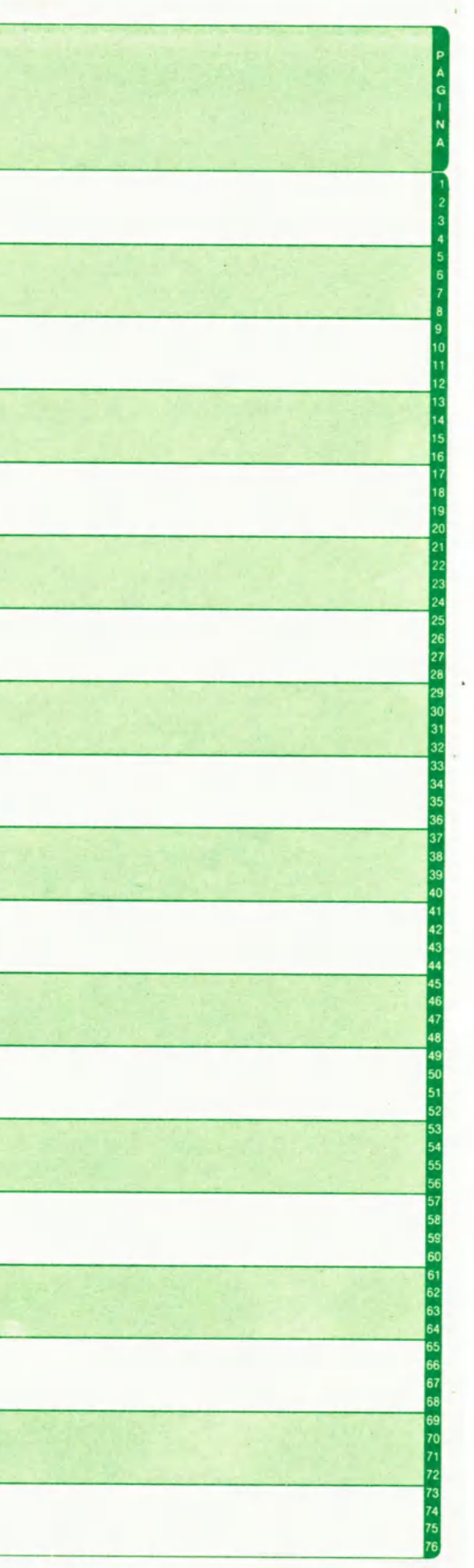

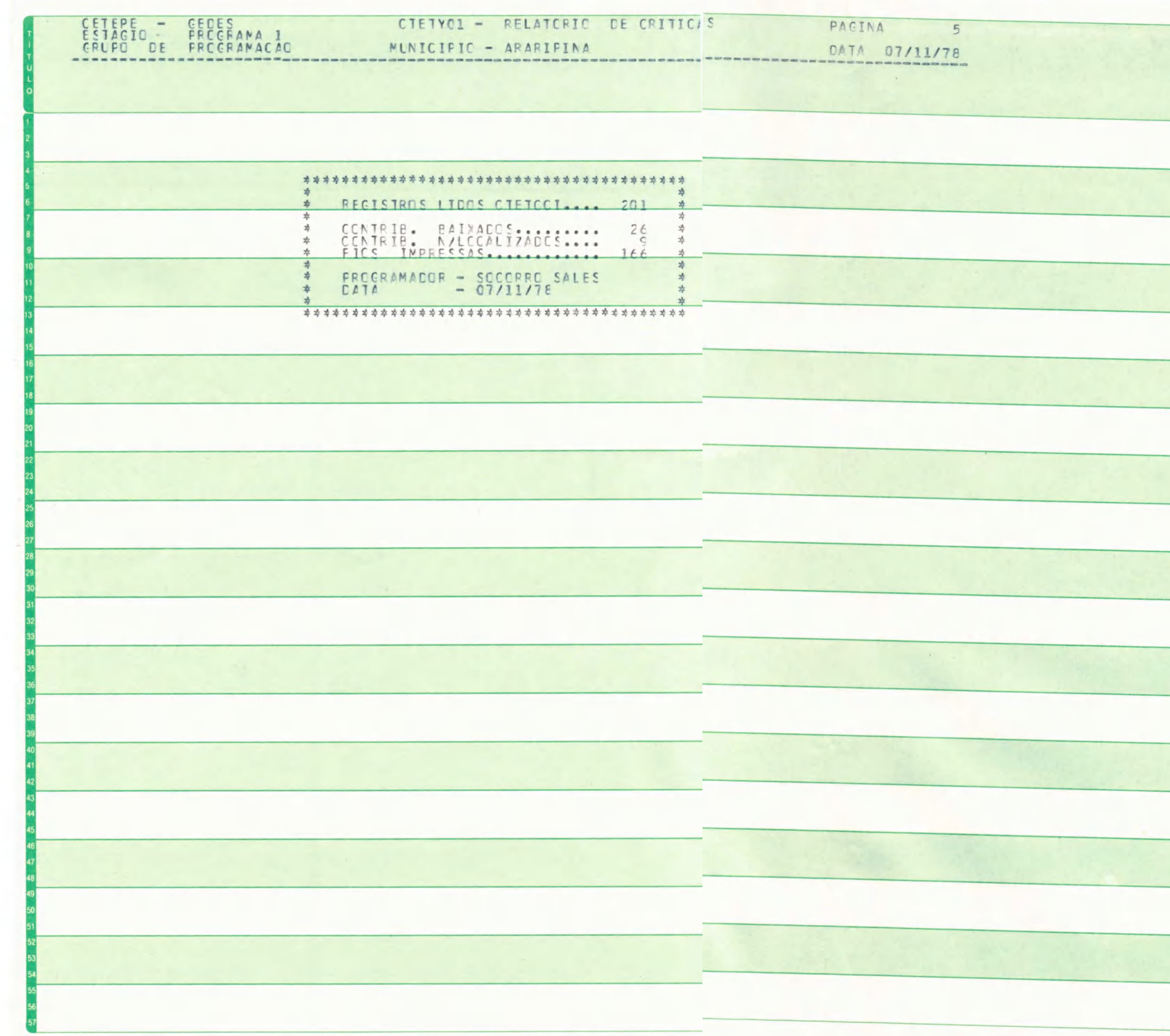

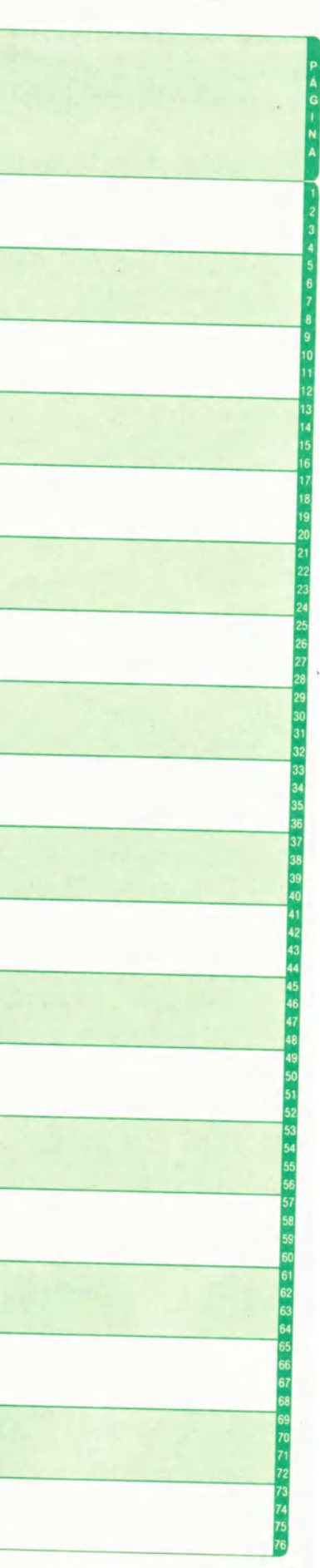

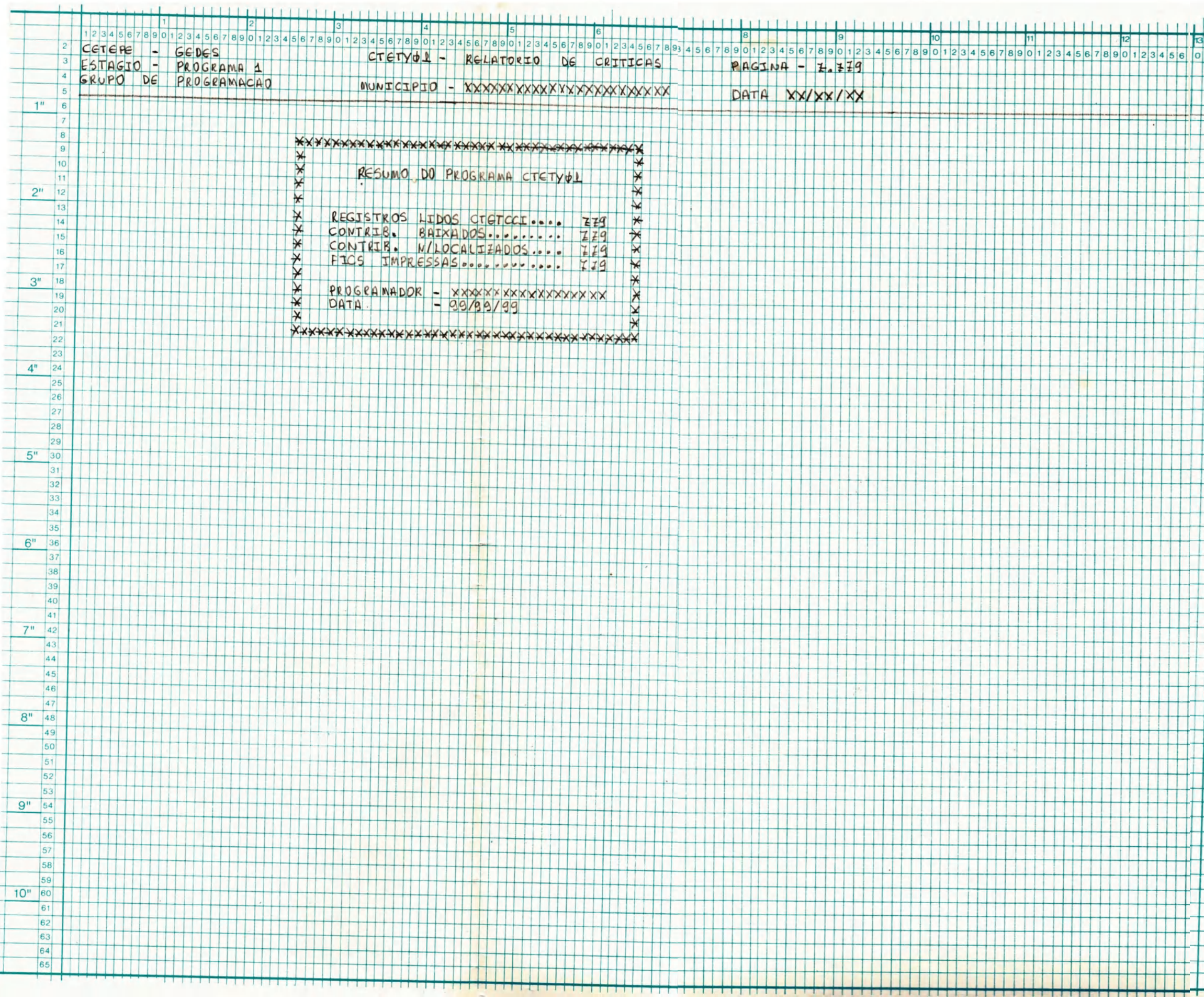

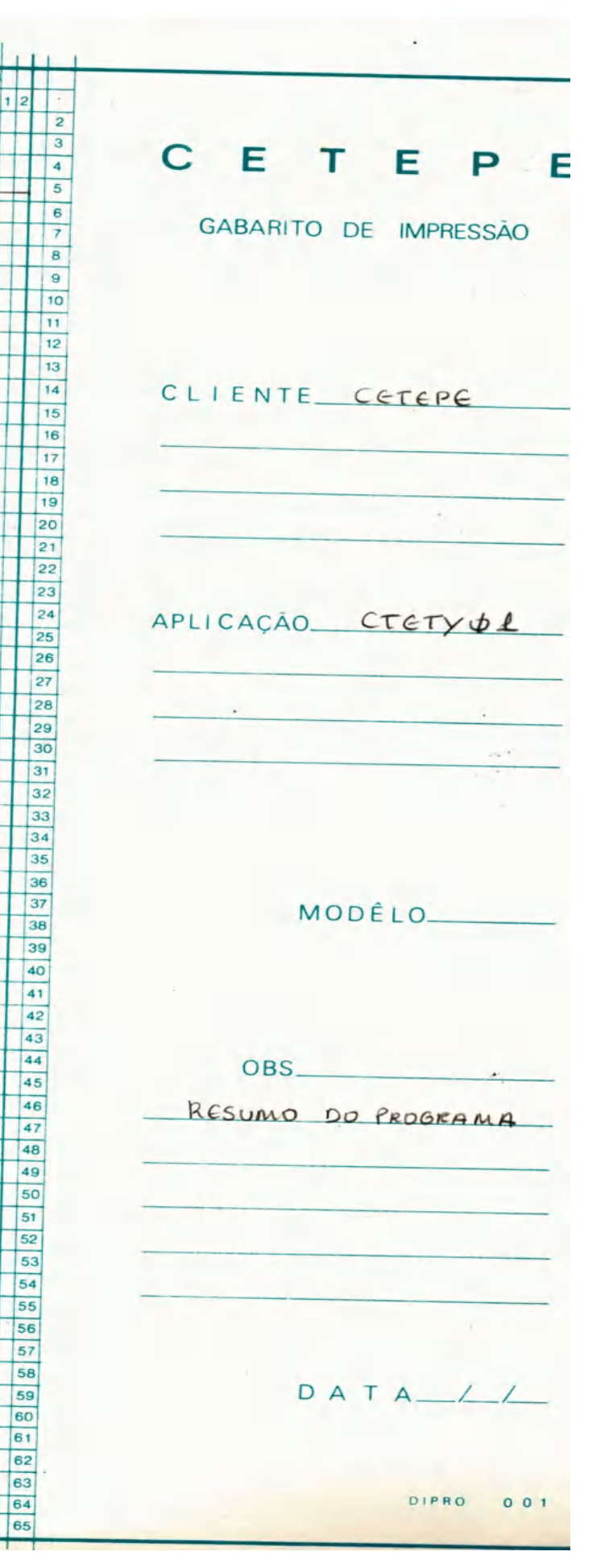

### PROGRAMA<sub>2</sub>

ESTE PROGRAMA TEM POR OBJETIVO CRITICAR CARTÕES DE MOVIMENTO, LISTANDO OS ' ERRADOS E GRAVANDO OS CORRETOS.

 $\ddot{\phantom{1}}$ 

 $\hat{\mathcal{L}}$ 

A CLASSIFICAÇÃO SERÁ POR PROTOCOLO E TIPO DE REGISTRO.

FLUXO 1

 $\boldsymbol{\zeta}$ 

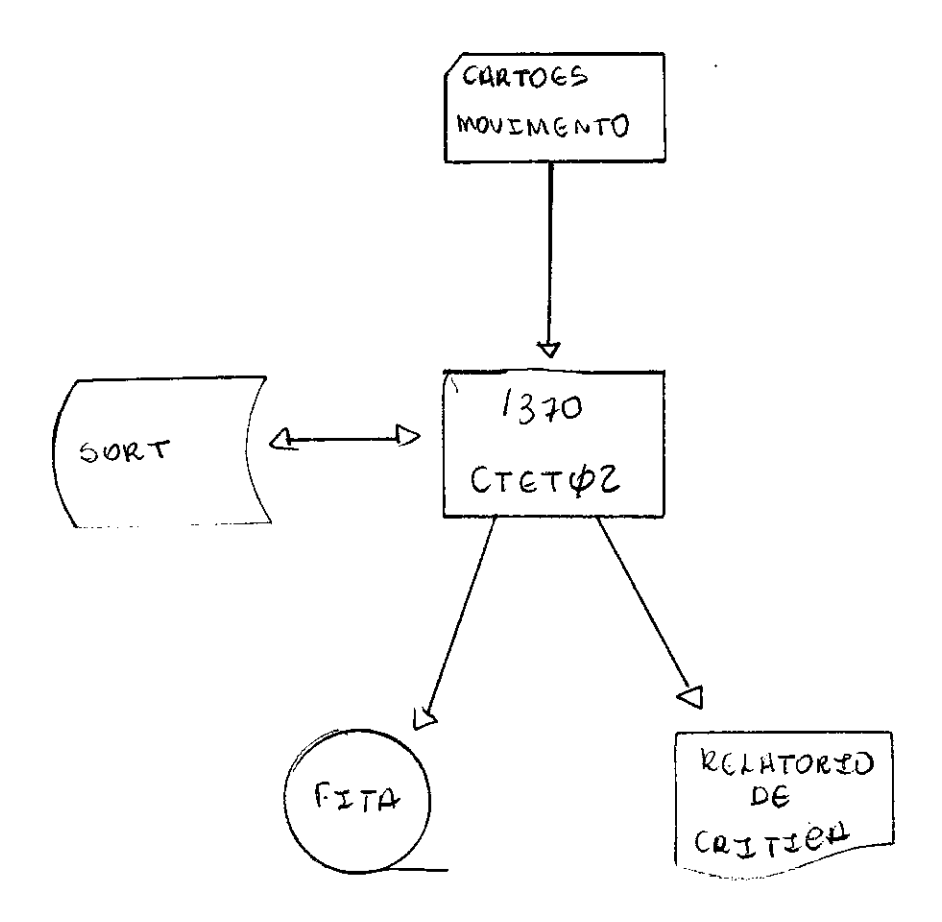

#### PROCEDIMENTO

- a) LER CARTÕES DE MOVIMENTO CLASSIFICANDO-OS POR PROTOCOLO E TIPO DE REGISTRO.
- b) EXISTEM 5 TIPOS DE CARTÕES PARA CADA PROTOCOLO E TODOS SÃO OBRIGATORIOS. SENDO ASSIM, SE FALTAR UM CARTÃO NO CONJUNTO LISTÁ-LO CONFORME ANEXO 1, E, MESMO QUE O RESTANTE DOS CARTÕES ESTEJAM CERTOS, NÃO DEVEM SE GRAVADOS.
- c) QUANDO O CARTÃO FOR CRITICADO POR ERRO DE TIPO DE REGISTRO, DEVE-SE LISTÁ- ' LO CONFORME ANEXO 1, DESPREZA-LO E NEHUM OUTRO CAMPO DEVE SER CRITICADO.
- d) QUANDO PARA UM MESMO PROTOCOLO, VIER DOIS CARTÕES COM O MESMO TIPO DE REGIS= TRO, ACEIT AR O PRIMEIRO COMO CERTO E LISTAR O SEGUNDO.

#### ENTRABA

a) CARTÕES DE MOVIMENTO

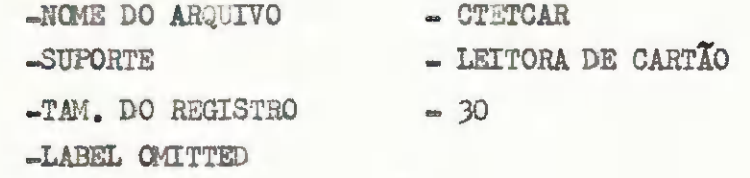

## SAIDAS

a) FITA COM OS MOVIMENTOS CORRETOS

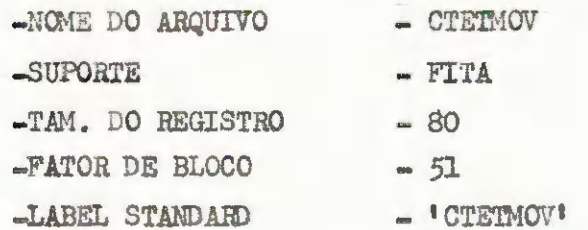

## b) RELATÓRIO DE CRÍTICA

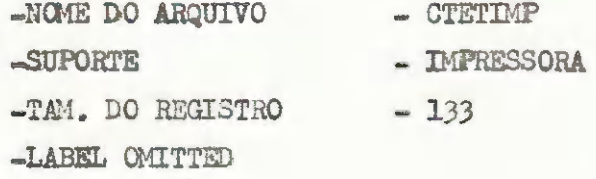

#### ENTRADA/SAIDA

a) ARQUIVO DE SORT

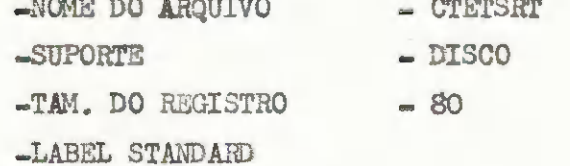

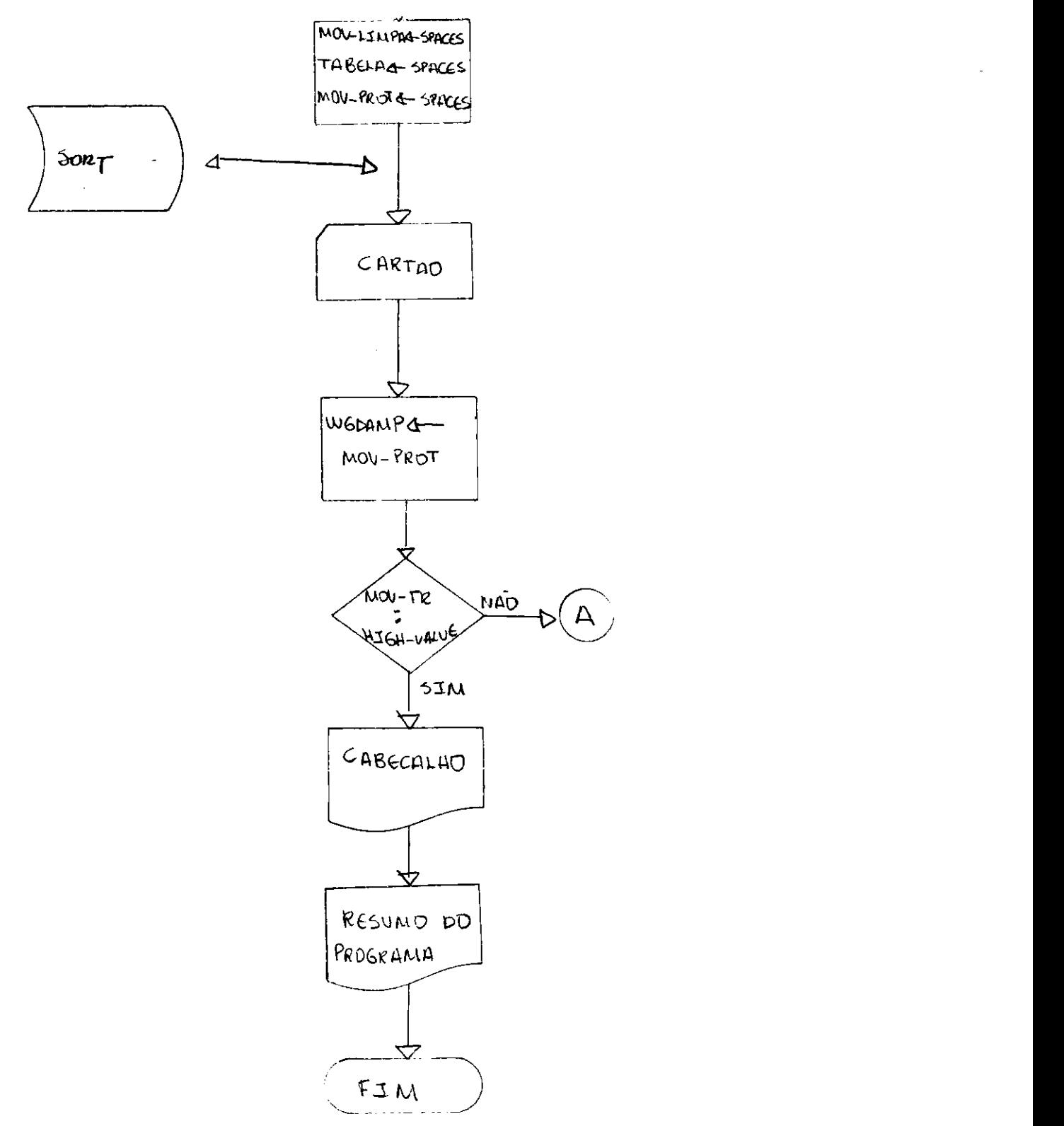

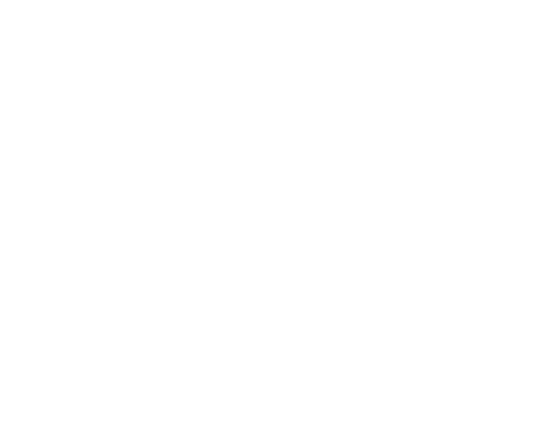

 $\mathbb{R}^2$ 

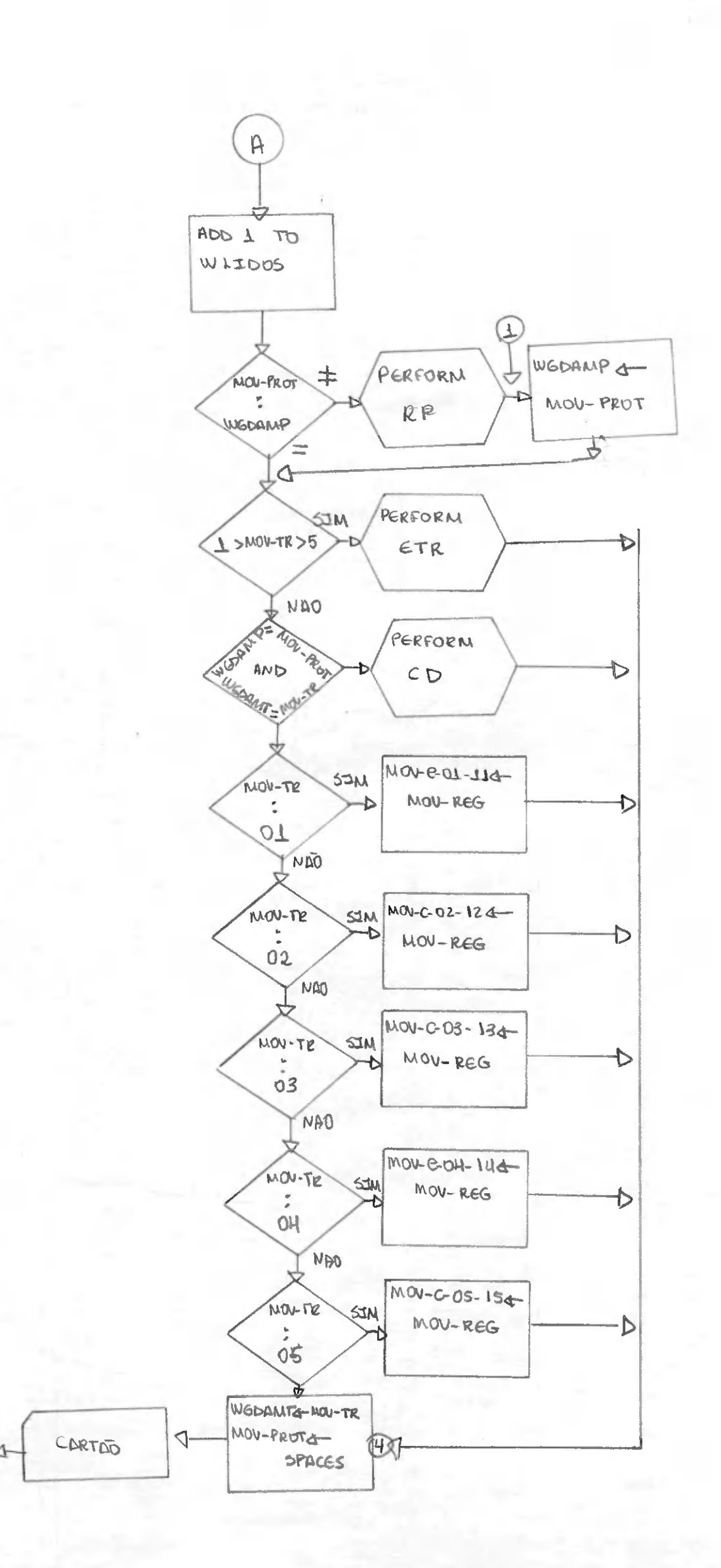

 $\mathsf{A}$ 

 $\mathbb{G}$ 

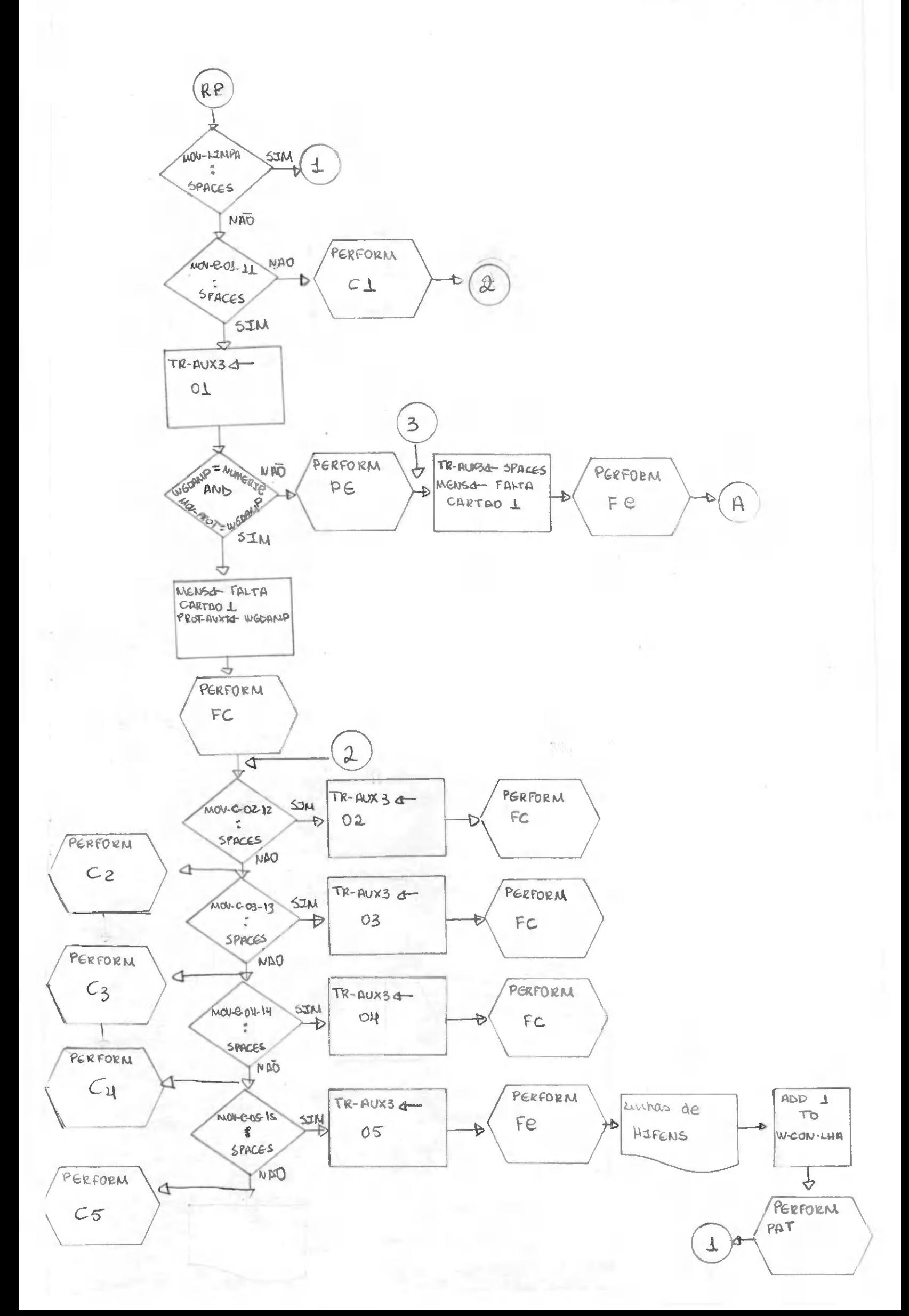

 $\omega$ 

PE ADU I TO WCARCKI<br>WCARGE-P<br>WCHAIG-L<br>PRG-AUX36-WODANP  $\mathbf{I}$ ヮ PROTOCOLO DOLIAVNE ¢  $\overline{\mathfrak{z}}$ 

 $\lambda$ 

 $\frac{1}{2} \left( \frac{1}{2} \right)$  ,  $\frac{1}{2} \left( \frac{1}{2} \right)$ 

 $\bar{\beta}$ 

 $\mathcal{A}$ 

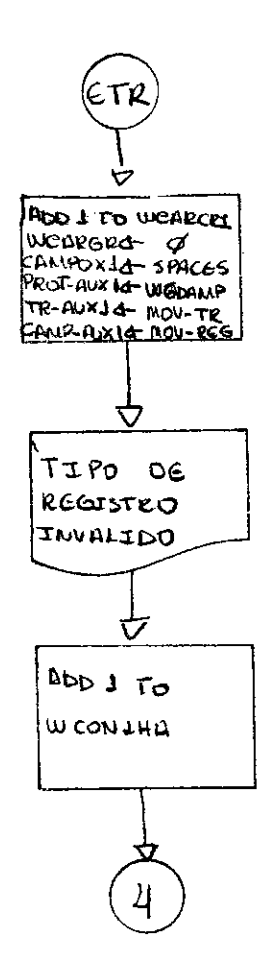

 $\hat{\mathcal{L}}$ 

 $\bigcirc$ 

 $\hat{\mathcal{A}}$ 

 $\hat{\mathcal{A}}$ 

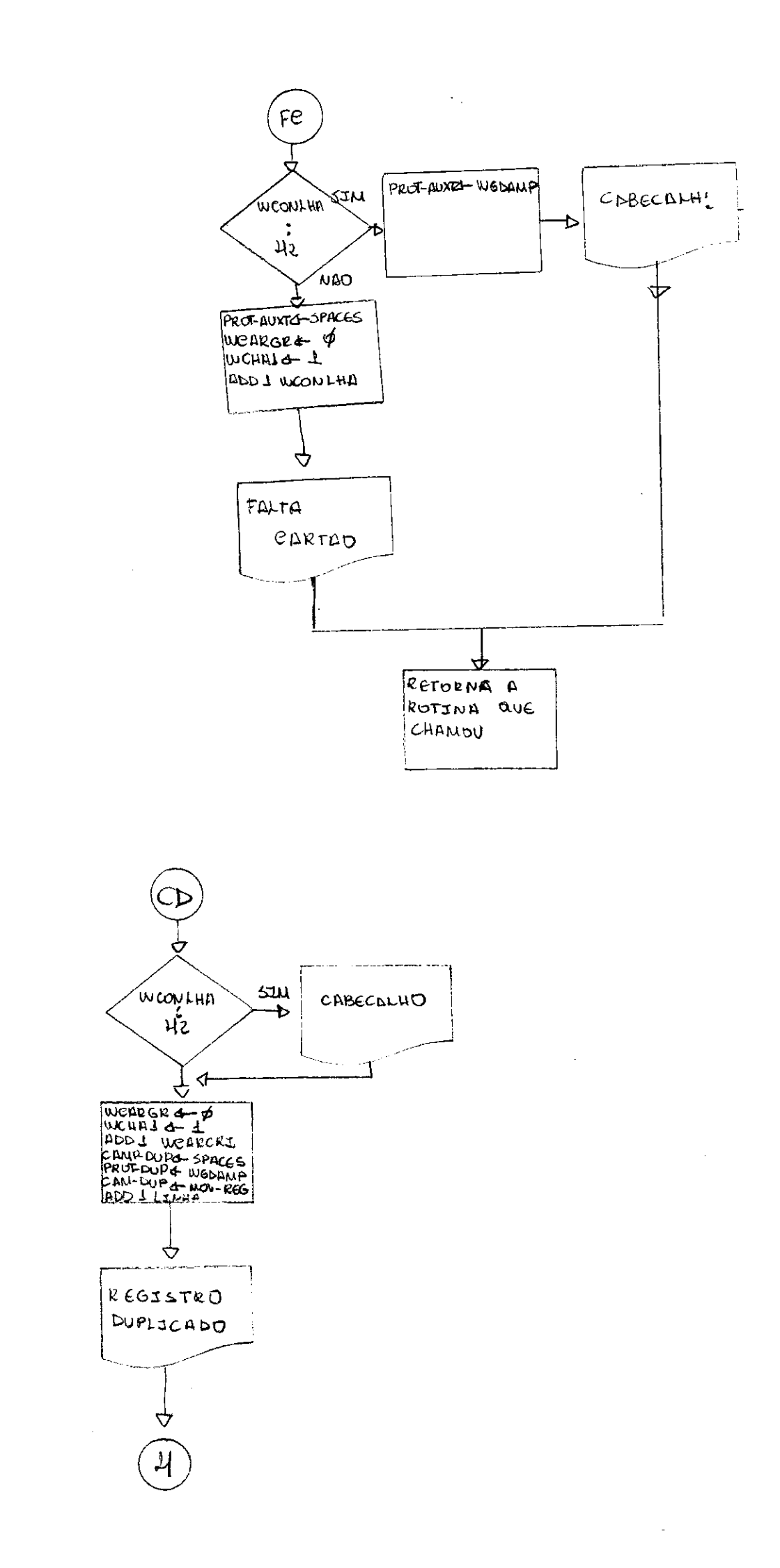

 $\circledS$ 

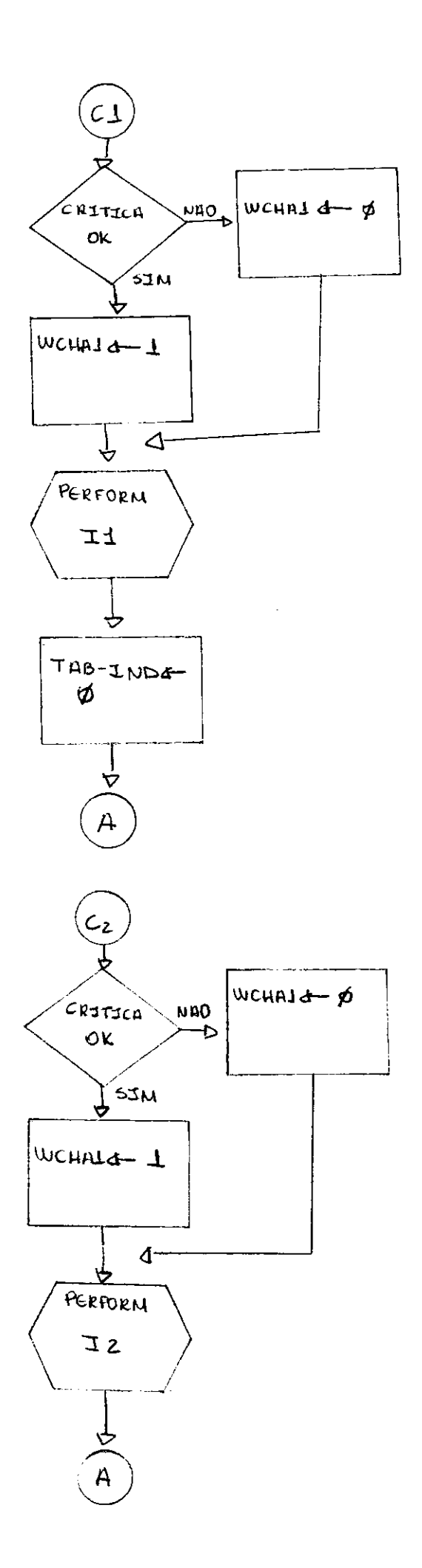

 $\Theta$ 

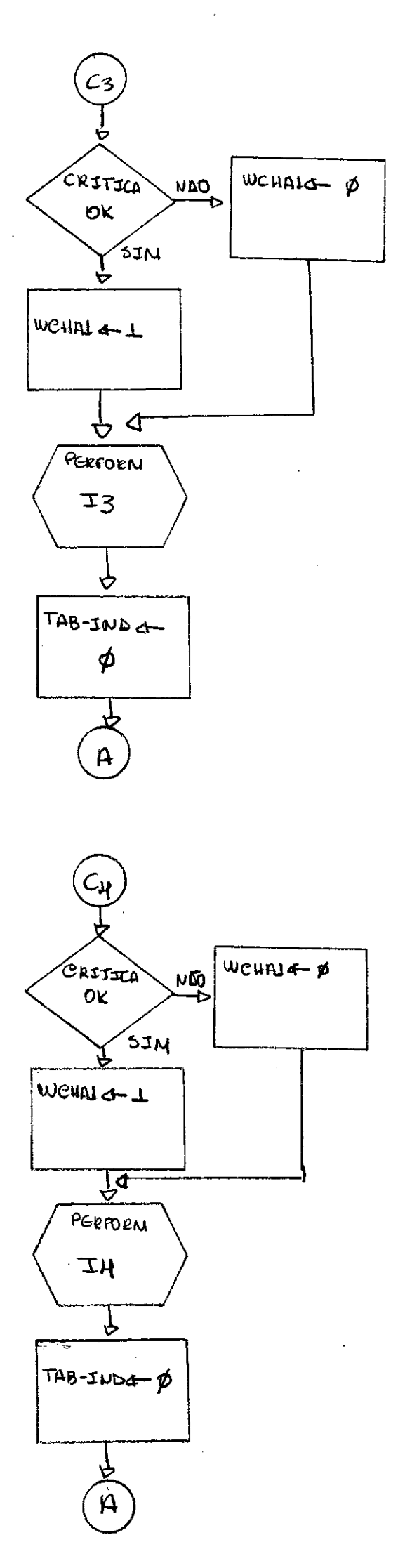

 $\ddot{ }$  4

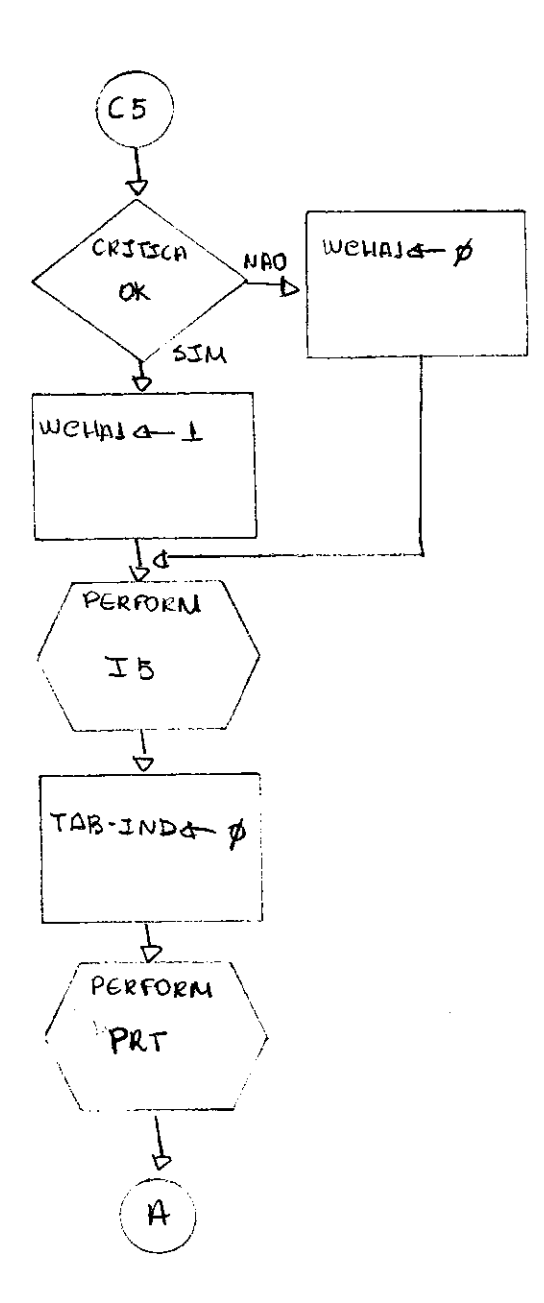

 $\sim$ 

 $\bar{1}$ 

 $\sim$ 

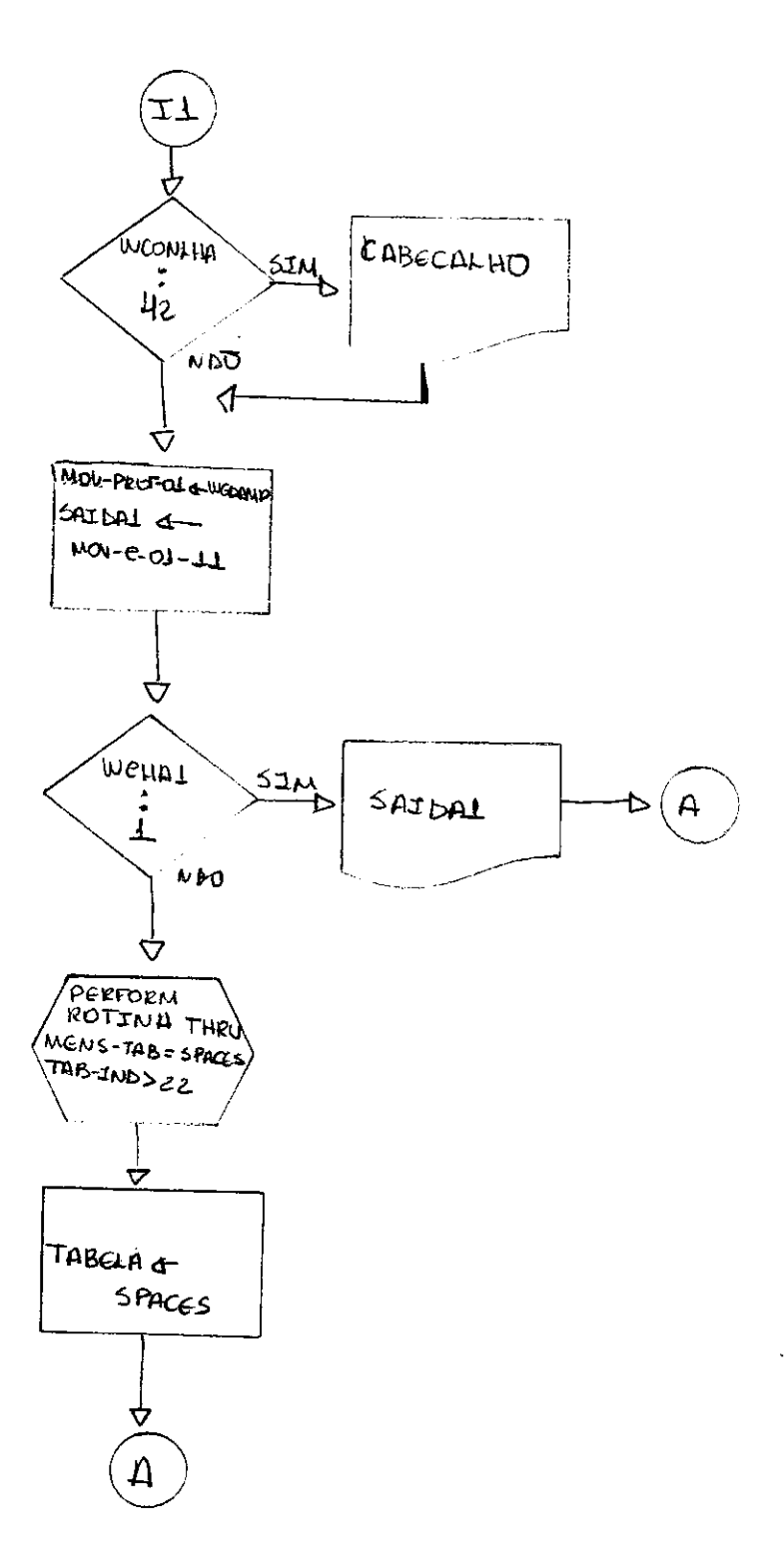

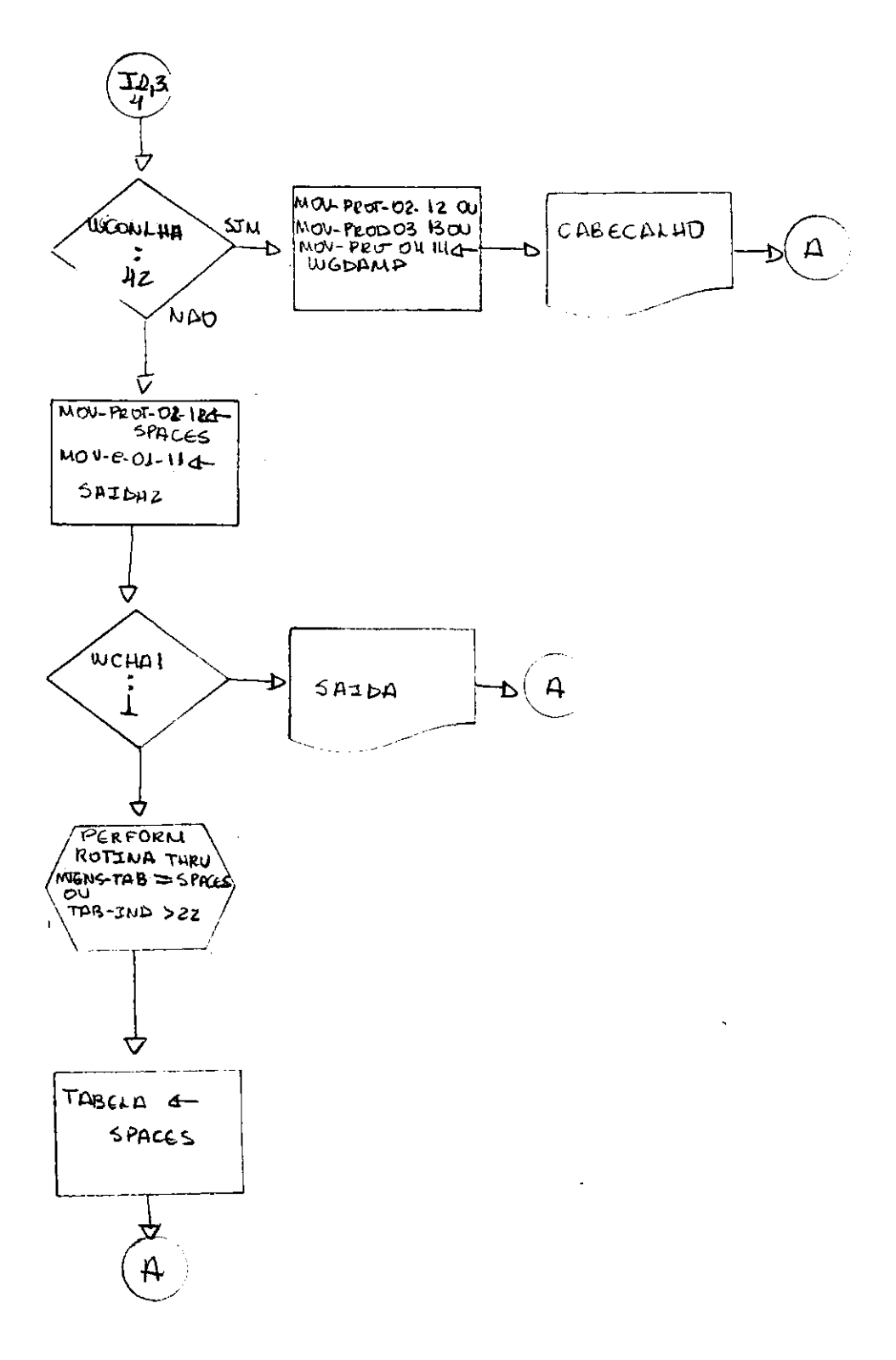

 $\ddot{\phantom{1}}$ 

Obs: 0 12, 13, 14, 15 obdece 0 me. no modelo da FLUXO I e

 $\bigcirc$ 

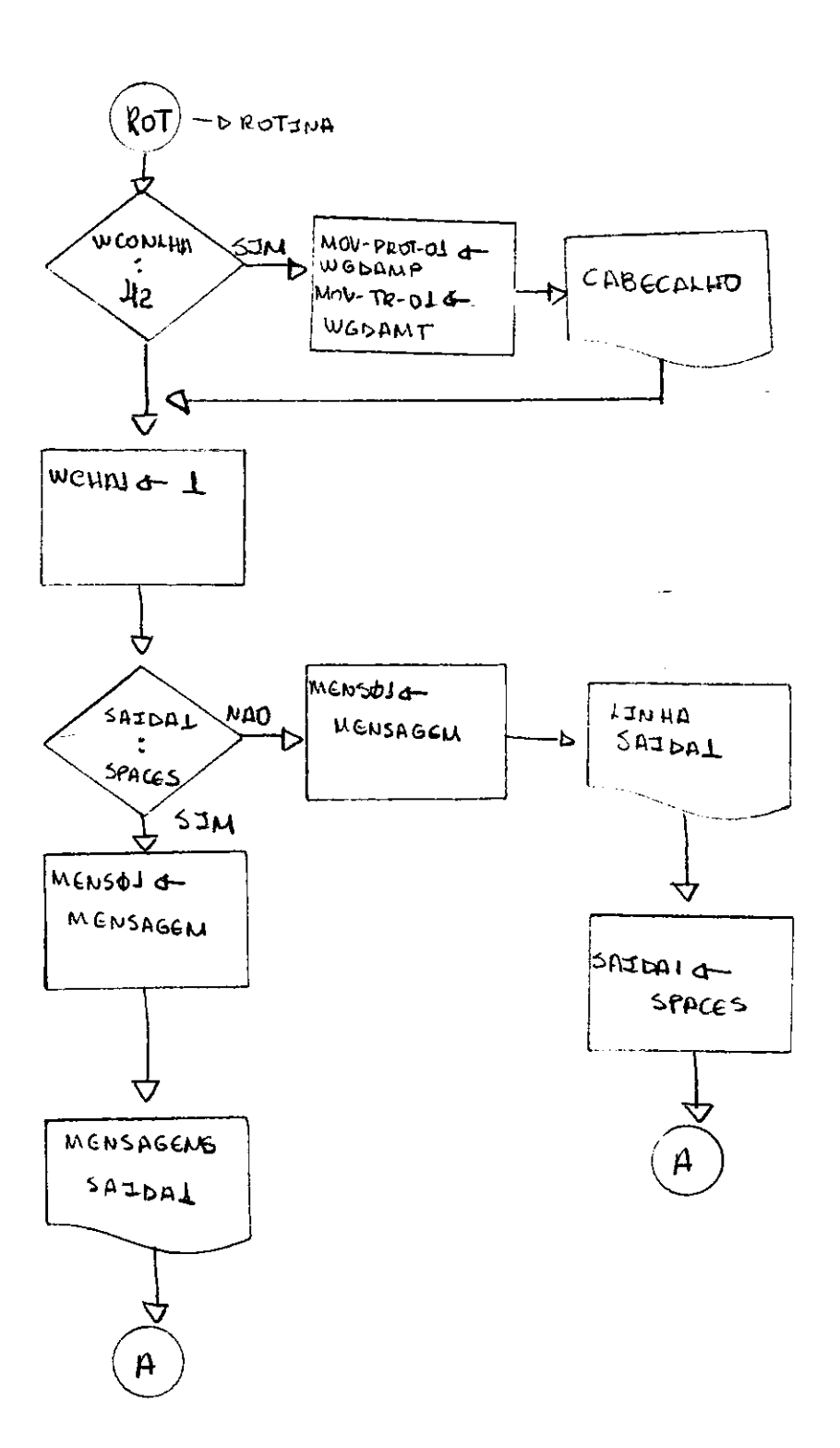

 $\sim 10^{-10}$ 

 $\label{eq:2.1} \frac{d\mathbf{r}}{d\mathbf{r}} = \frac{1}{2} \left( \frac{\partial \mathbf{r}}{d\mathbf{r}} \right)^2$ 

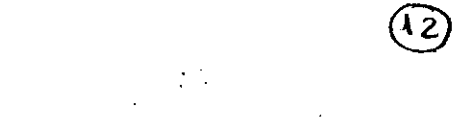

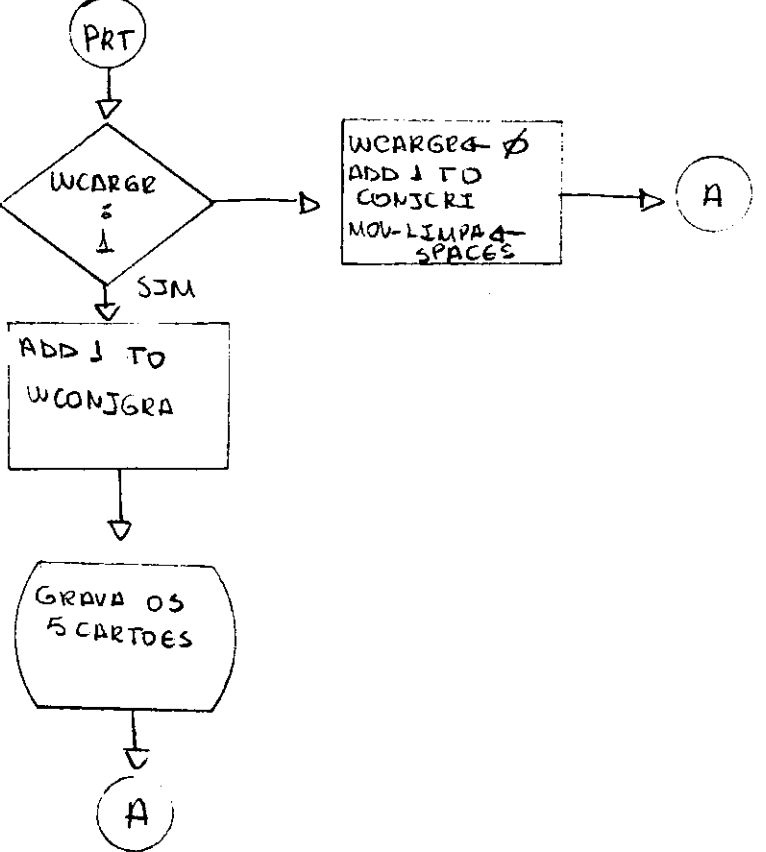

 $\mathcal{L}^{\text{max}}$ 

 $\hat{\mathcal{A}}$ 

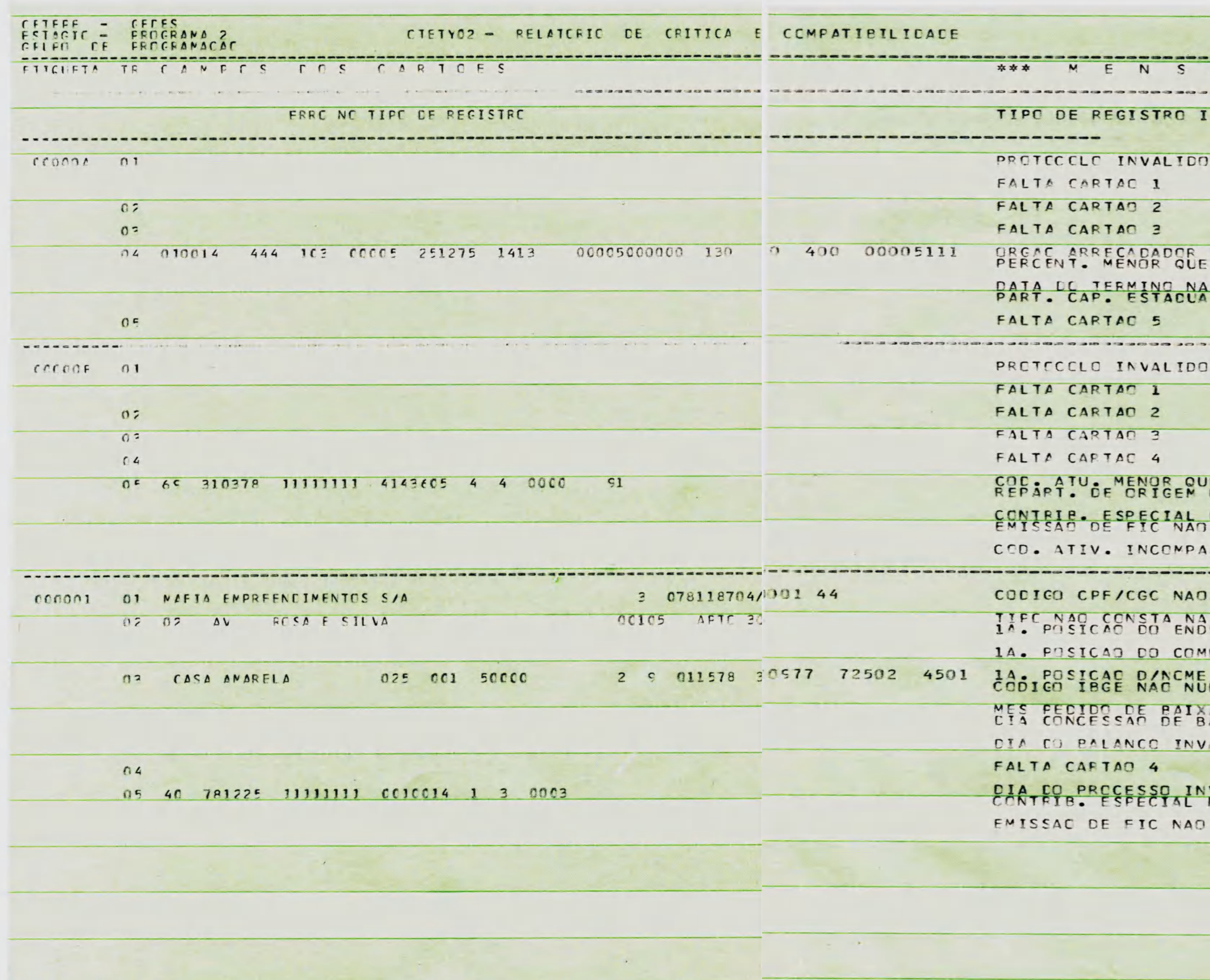

 $PAGINA - 1$ DATA 04/12/78 A G E N S \*\*\* NVALIDO NAD NUMERICO QUE 100 E NAC NUMERICO RAD CUNAIOR PUE 66 NAO IGUAL A 1 QU 2 TIVEL C/REGIME PAG. IGUAL A 1 CU 2 TABELA BRANCO PLEMENTO EM BRANCO DIBAIRRO EM BRANCO AIXA INVALIDE ALIDO VALICO<br>NAO IGUAL A 1 QU 2 IGUAL 4 1 0U 2 

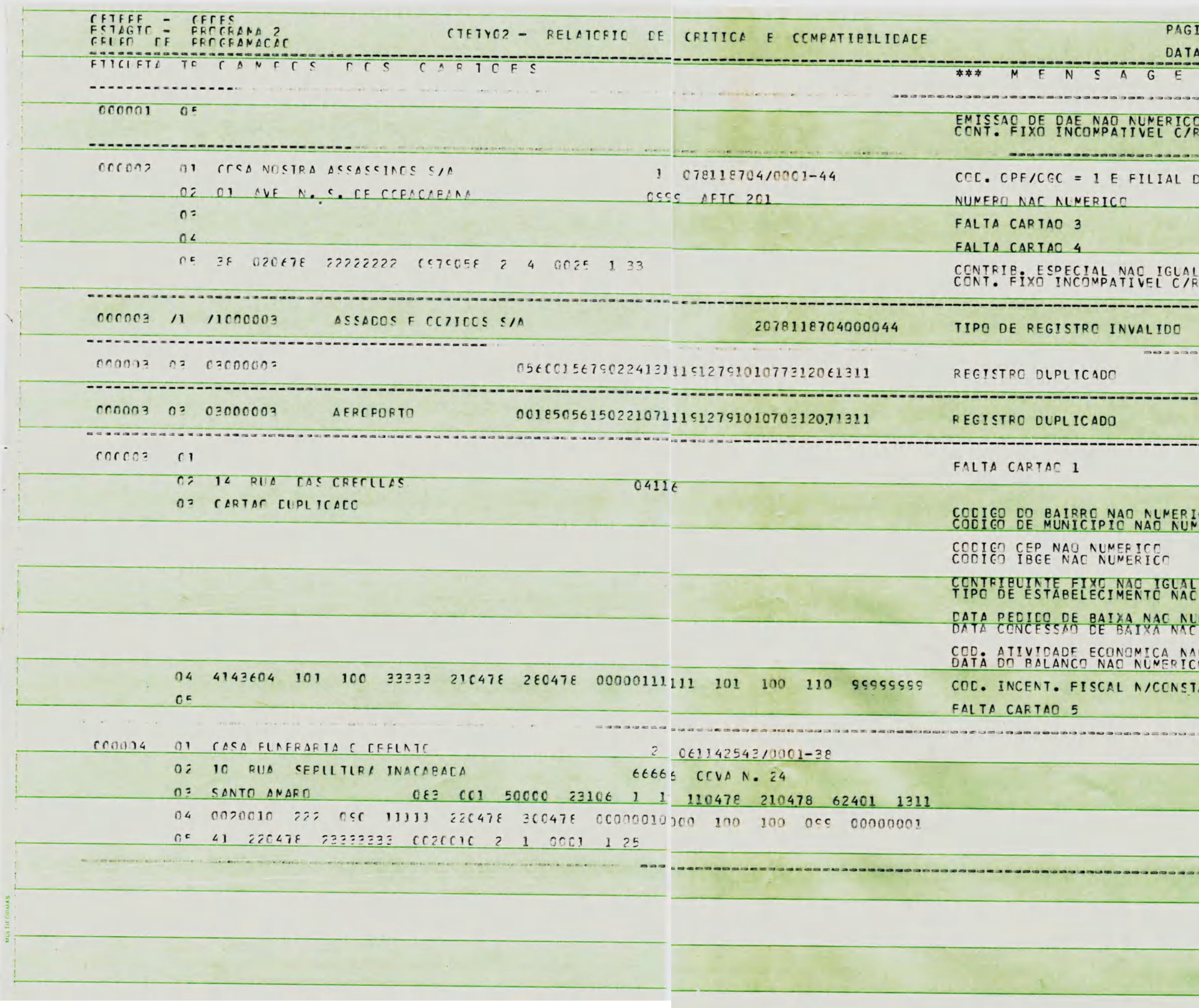

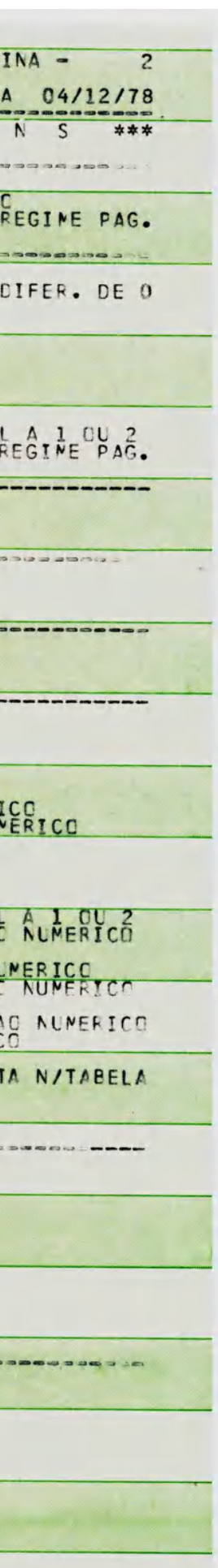

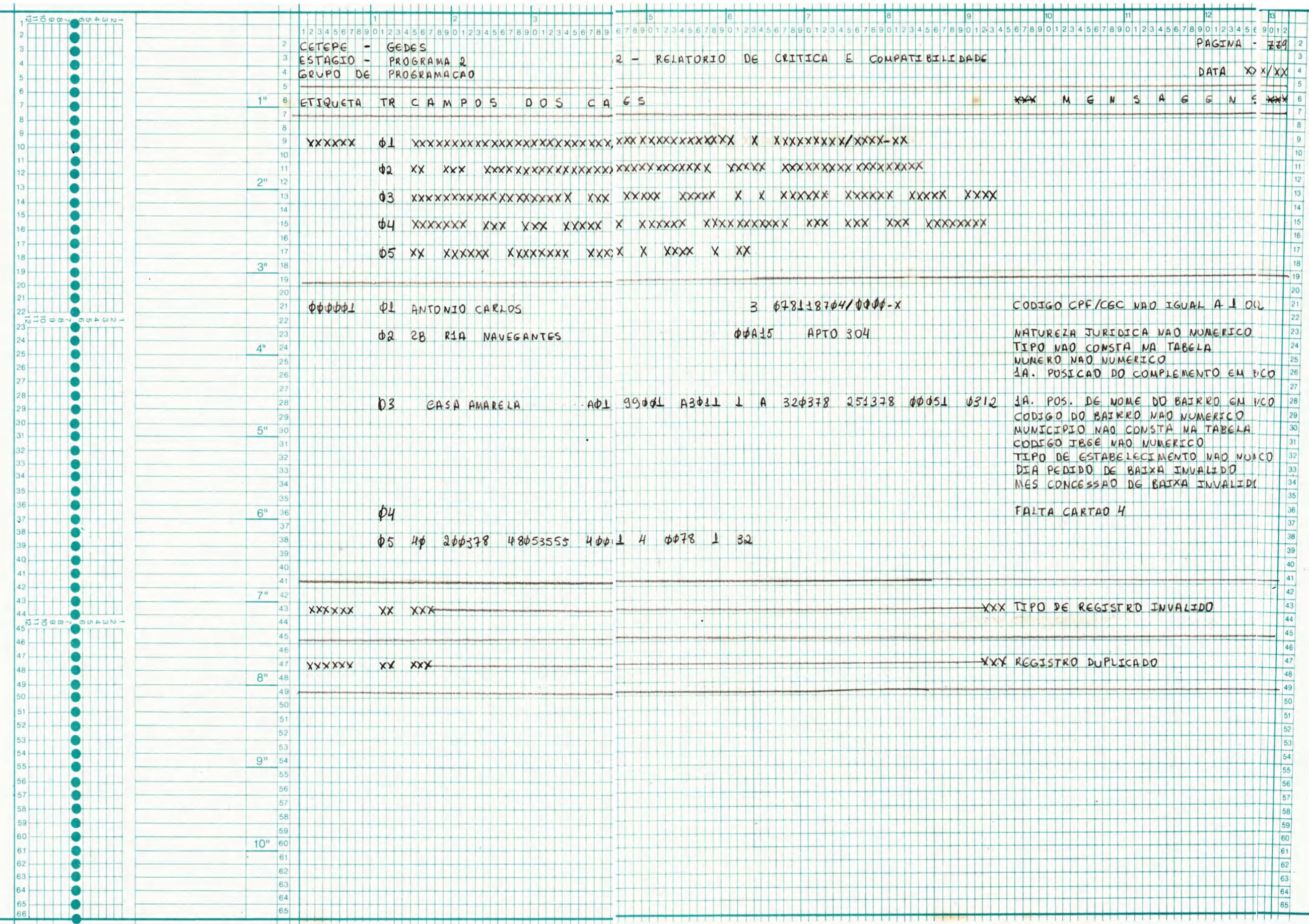

# CETEPE

GABARITO DE IMPRESSÃO

CLIENTE

APLICAÇÃO CTETYOZ

MODÊLO\_

OBS relatorio de Cuitrea e Pompatibilidade

 $\begin{array}{c|c|c|c|c} \multicolumn{3}{c|}{\textbf{D}} & \multicolumn{3}{c|}{\textbf{A}} & \multicolumn{3}{c|}{\textbf{A}} & \multicolumn{3}{c|}{\textbf{A}} & \multicolumn{3}{c|}{\textbf{A}} & \multicolumn{3}{c|}{\textbf{A}} & \multicolumn{3}{c|}{\textbf{A}} & \multicolumn{3}{c|}{\textbf{A}} & \multicolumn{3}{c|}{\textbf{A}} & \multicolumn{3}{c|}{\textbf{A}} & \multicolumn{3}{c|}{\textbf{A}} & \multicolumn{3}{c|}{\textbf{A}} & \$ 

DIFRO 001

![](_page_49_Picture_6.jpeg)

![](_page_49_Picture_1.jpeg)

![](_page_50_Figure_0.jpeg)

![](_page_50_Figure_1.jpeg)

#### $\underline{\mathtt{D}}\ \underline{\mathtt{O}}\ \underline{\mathtt{C}}\ \underline{\mathtt{H}}\ \underline{\mathtt{M}}\ \underline{\mathtt{E}}\ \underline{\mathtt{N}}\ \underline{\mathtt{T}}\ \underline{\mathtt{A}}\ \underline{\mathtt{C}}\ \underline{\mathtt{K}}\ \underline{\mathtt{O}}$

NA PARTE DE DOCUMENTAÇÃO TIVE OPORTUNIDADE DE LER SOBRE O HIPO, O QUAL É UMA TÉCNICA UTILIZADA PARA DOCUMENTAÇÃO DE SISTEMAS." QUE DESCREVE GRAFICAMENTE AS FUNÇÕES DE UM SISTEMA DO MODO GERAL AOS ' NÍVEIS MAIS DETALHADO, MOSTRANDO O QUE UM SISTEMA OU UMA FUNCÃO DO SIS TEMA OU UM PROGRAMA FAZ E QUAIS OS DADOS QUE ELE USA, MODIFICA E CRIA.

0 HIPO SEGUE UMA ESTRUTURA MIERARQUIA, ISTO É, O SISTE-MA É MOSTRADO EM SEU TODO, REPRESENTADO EM CAIXA, ISTO É, CADA CAIXA ' SE REFERINDO A UM DIAGRAMA (DIAGRAMA É UMA PARTE DO MACRODIAGRAMA ONDE SE ENCONTRA A VISÃO GERAL DO SISTEMA OU NÍVEL DE PROGRAMA) GERAL OU A GRUPO DE DIAGRAMAS QUE COMPÕE UMA JUNÇÃO.

ATRAVÉS DO MACRODIAGRAMA PODEMOS TER UMA VISÃO GERAL : EM NÍVEL DE SISTEMA OU NÍVEL DE PROGRAMA:

A DOCUMENTAÇÃO DEVE SECUIR UM CERTO ROTEIRO PARA QUE POSSA SER ENTEN-DIDA QUANDO PESQUISADA POR NÍVEIS DE CARGOS DIFERENTES, ISTO É, GEREN TES. PROGRAMADORES, MANUTENÇÃO.

A - DOCUMENTAÇÃO GERAL DO SISTEMA

DESCRITO TODOS OS DOCUMENTOS DE ENTRADA QUE FAZEM PARTE DO SISTE-

MA.

B - DOCUMENTAÇÃO GERAL DE CADA ROTINA ROTINAS GRÁFICAS.

C - DOCUMENTAÇÃO PARA CADA PROGRAMA DE CADA ROTINA

D - DESCRICOES DOS DOCUMENTOS DE SAÍDA

 $\mathcal{F}^{\mathcal{F}}(\mathcal{F})$ 

E - MENSAGENS DE ERROS EMITIDOS PELO PROGRAMA E O ACERTO DOS MESMOS

QUANDO FOR NECESSÁRIO ATUALIZAÇÃO DEVE-SE REFAZER O DIA-GRAMA DO MÓDULO ALTERADO, ANOTANDO NO DIAGRAMA QUE É UMA ALTERAÇÃO' VEJA ALGUNS MODELOS DE FOLHAS USADA EM UMA DOCUMENTAÇÃO' MOSTRANDO SUAS FUNÇÕES:

![](_page_53_Figure_0.jpeg)

B recebe dados de A Porem nad existe retorno de dados do Múdulo a para o A.

![](_page_54_Picture_55.jpeg)

 $\mathcal{L}$ 

 $\hat{\mathcal{L}}$ 

 $\hat{\mathcal{A}}$ 

ш.<br>Население

÷nan<br>Sa  $\sim$   $\sim$   $\sim$   $\sim$ 

الكاديمي

 $\ddot{\phantom{0}}$ 

 $\mathcal{S}^{\text{in}}_{\text{in}}$ 

 $\mu\lambda\geq 1$ 

 $\sim$ 

 $\ddot{\cdot}$ 

l,

![](_page_55_Picture_8.jpeg)

# DESCRIÇÃO DE PROGRAMA

FOLHA

![](_page_55_Picture_9.jpeg)

![](_page_56_Picture_25.jpeg)

Ù,

۱

![](_page_56_Picture_26.jpeg)

![](_page_56_Picture_27.jpeg)

 $\overline{\phantom{a}}$ 

J.

![](_page_57_Picture_59.jpeg)

 $\mathcal{L}_{\mathcal{A}}$  and the contract state of the contraction of the state of the contraction of the contract of  $\mathcal{A}$ 

 $\sim 10^{-11}$ 

 $\mathcal{A}^{\pm}$  and

TENPO MÉDIO DE EXECUÇÃO PERIODICIDADE **PROSRANADOR** MEMORIA INSTRUÇÕES ESPECIAIS:

 $\bar{z}$ 

 $\hat{\mathcal{A}}$ 

![](_page_57_Picture_60.jpeg)

 $\sim$  -  $-$ 

 $\bar{z}$  $\mathbb{R}^2$  una comunication

سادسا

![](_page_58_Picture_6.jpeg)

![](_page_58_Picture_7.jpeg)

 $\mathsf{I}$ 

#### RESUMO

O ESTÁGIO DESENVOLVIDO NO CETEPE (CENTRO DE PRESTAÇÃO DE SERVIÇOS DE PERNAMBUCO), FOI REALMENTE MUITO IMPORTANTE PARA MIM. ' ATRAVÉZ DO ESTÁCIO TIVE OPORTUNIDADE DE MANIPULAR COM MUITOS COMANDOS'' COM OS QUAIS NÃO FOI POSSÍVEL NO PERÍODO DO CURSO, COMO TAMBÉM CONHE-CER E CONVIVER DENTRO DE UMA EMPRESA DE PROCESSAMENTO DE DADOS, ADQUI RINDO NESTE PERÍODO CERTA EXPERIÊNCIA NO MERCADO DE TRABALHO, COMO ' TAMBEM SE ADAPTANDO AO SISTEMA DE COMO SE PORTAR AO ASSUMIR UM TRABA-LHO FUTURO.

EM QUESTÃO DE TEMPO, 3 MESES NÃO FORAM SUFICIENTES, ' POIS PROCESSAMENTO DE DADOS REQUER UM TEMPO MAIOR PARA REALMENTE SE ' TER UMA EXPERIÊNCIA ÓTIMA.

SOBRE O PESSOAL COM OS QUAIS TIVE OPORTUNIDADE DE ' CONVIVER NESTE PERÍODO, A PARTIE DOS CHEFES ATÉ OS COLEGAS DE TRABA-' LHO, FORAM ÓTIMOS, ORIENTANDO SEMPRE QUE NECESSÁRIO. ESPERO QUE QUANDO ASSUMIR UM TRABALHO, POSSA DESFRUTAR COM ÊXITO AS EXPERIÊNCIAS ADQUIRIDAS TANTO NO CURSO COMO NO ESTÁGIO.

SUPERVISOR - CETEPE Walter OF Sobrinks

ESTAGTÁRIA paria do Suponto Sales